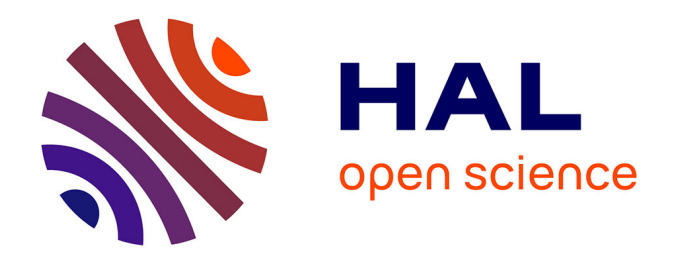

# **Etude de faisabilité, étude de marché et sélection d'un progiciel de GED pour le groupe SAUR**

Thierry Hund

# **To cite this version:**

Thierry Hund. Etude de faisabilité, étude de marché et sélection d'un progiciel de GED pour le groupe SAUR. domain\_shs.info.inge. 2001. mem\_00000085

# **HAL Id: mem\_00000085 [https://memsic.ccsd.cnrs.fr/mem\\_00000085](https://memsic.ccsd.cnrs.fr/mem_00000085)**

Submitted on 18 Feb 2004

**HAL** is a multi-disciplinary open access archive for the deposit and dissemination of scientific research documents, whether they are published or not. The documents may come from teaching and research institutions in France or abroad, or from public or private research centers.

L'archive ouverte pluridisciplinaire **HAL**, est destinée au dépôt et à la diffusion de documents scientifiques de niveau recherche, publiés ou non, émanant des établissements d'enseignement et de recherche français ou étrangers, des laboratoires publics ou privés.

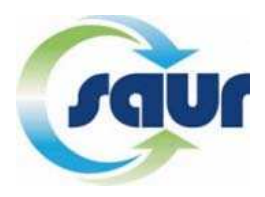

DESS INFORMATION SCIENTIFIQUE ET TECHNIQUE ET INTELLIGENCE ECONOMIQUE

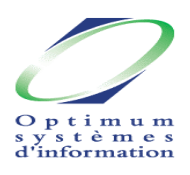

# RAPPORT DE STAGE : Etude de faisabilité, étude de marché et sélection d'un progiciel de GED pour le groupe SAUR

### Travail réalisé sous la tutelle de Mme Geneviève VALENTIN pour la société OPTIMUM

Promotion 2000-2001

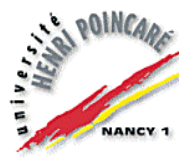

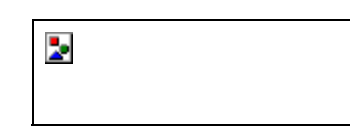

HUND thierry Juillet Septembre 2001

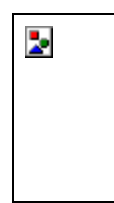

# Résumé

Le groupe SAUR (société d'aménagement urbain et rural) est présent sur tout le territoire français, mais également à l'étranger, son activité nécessite donc une gestion de l'information qui actuellement est effectuée indépendamment par chaque direction.

La présente étude s'inscrit dans le cadre d'un projet plus vaste qui consiste en la mise en place d'une gestion électronique des documents au sein des différentes directions, d'abord au niveau national, mais qui à terme s'étendra à l'international. Ce travail est la première étape de ce projet.

La première partie est une étude de faisabilité concernant l'installation d'une GED. Cette étude se compose tout d'abord d'une analyse de l'existant, puis d'une étude des besoins aussi bien fonctionnels, qu'organisationnels ou techniques et a pour but de déterminer si un outil commun est envisageable pour toutes les directions du groupe.

La seconde partie de ce rapport est une étude de marché, c'est à dire la recherche et la sélection de plusieurs éditeurs susceptibles de proposer des solutions de GED en accord avec nos besoins.

Et enfin une présélection de logiciel suite à des démonstrations effectuées par les éditeurs

Mots Clés : Gestion électronique documentaire, GED, GEIDE, étude de faisabilité, analyse des besoins, étude de marché

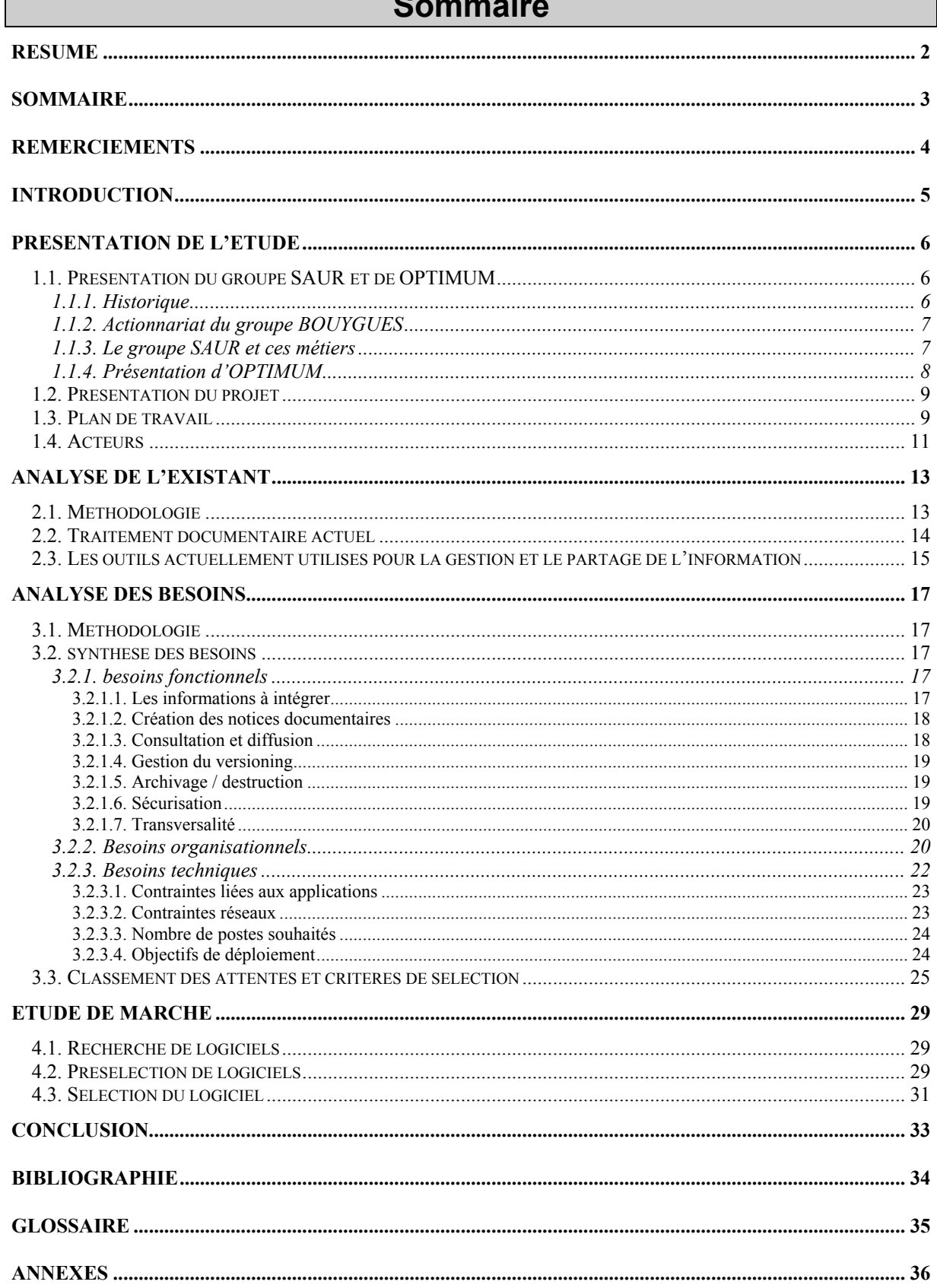

# Remerciements

Je tiens à remercier par ces quelques lignes l'ensemble des personnes qui ont rendu possible la réalisation de ce rapport :

- Mme Geneviève VALENTIN, chef de projet bureautique, pour m'avoir donné ces responsabilités, et pour l'aide précieuse qu'elle m'a apportée dans la réalisation de cette étude, tant au niveau de la forme que du fonds.
- M. Marc DIAZ, prestataire, pour son soutien technique.
- L'ensemble du personnel d'optimum pour son accueil et son soutien.

# Introduction

«Celui qui connaît véritablement ses moyens et ceux de son ennemi remportera toutes les batailles.

Celui qui ne connaît véritablement que ses moyens mais pas ceux de l'ennemi pourra tout aussi bien remporter ou perdre la bataille.

Celui qui ne connaît pas véritablement ses moyens et ceux de l'ennemi est assuré de perdre toutes les batailles. »

Sun Tzu, L'art de la guerre

Cette citation est aujourd'hui aussi vraie qu'elle pouvait l'être du vivant de son auteur, 500 ans avant notre ère, peut-être même plus vraie encore, car le développement des outils permettant cette connaissance et cette recherche d'informations est tel que les informations recherchées sont mises à disposition de tout le monde notamment via des outils comme Internet.

La connaissance de ces propres moyens devient dans de telles conditions un enjeu important au niveau stratégique. En effet, au moment ou toute information se transforme en marchandise, la capitalisation de l'information au sein de l'entreprise et son partage semble être un point stratégique que l'on ne peut se permettre de négliger.

Les systèmes d'information des entreprises deviennent donc un outil majeur, et leur évolution est liée à celle très rapide des technologies mises en œuvre.

Le système d'information de l'entreprise se doit de fournir les informations voulues à n'importe quel échelon de l'entreprise. Ce système se fond en plusieurs composantes :

- Les hommes.
- L'organisation.
- Les technologies de l'information et de la communication.

Afin de définir clairement les processus d'évolution du système d'information d'une entreprise, ces différentes composantes doivent donc être prises en compte afin de choisir un outil qui corresponde aux besoins de l'entreprise et des utilisateurs du système.

# Présentation de l'étude

# 1.1. Présentation du groupe SAUR et de OPTIMUM

### 1.1.1. Historique

### Les grandes étapes du développement de SAUR

1933 : Création de la Société d 'Aménagement Urbain et Rural et premières conquêtes.

- Un métier : la distribution d'eau.
- Une stratégie : la conquête des communes rurales.

Années 60 : SAUR se développe sur le territoire national. Elle remporte le contrat de la ville de Nîmes et fait ses premiers pas à hors de France avec la création de Sodeci en Côte d 'Ivoire en 1960.

Années 70 : STEREAU, constituée dans les années 60, devient filiale de SAUR.

1984 : SAUR rejoint le groupe Bouygues dans une perspective de développement et de diversification.

Les axes stratégiques de développement sont alors : la conquête des communes moyennes, la diversification vers les métiers de l'environnement (Création de COVED en France), le lancement de STEREAU sur le marché des traiteurs d'eau, et l 'extension de l 'activité vers d'autres métiers de service.

1994 : Un accord est conclu entre Bouygues et EDF et donne naissance à SAUR International L'activité de SAUR hors de France est alors clairement dissociée.

1997 : Bouygues et SAUR achètent à la Compagnie de Saint Gobain, sa filiale CISE, le groupe SAUR accédant ainsi au 3ème rang mondial de gestion de services publics.

2000 : CISE, filiale de SAUR change sa dénomination en SAUR France avec pour objectif le regroupement de l'ensemble des activités du groupe en France dans les métiers de l'eau.

2001 : EDF International cède à Bouygues la participation de 14 % qu'elle détenait dans Saur. Bouygues contrôle désormais Saur à 100 %.

### 1.1.2. Actionnariat du groupe BOUYGUES

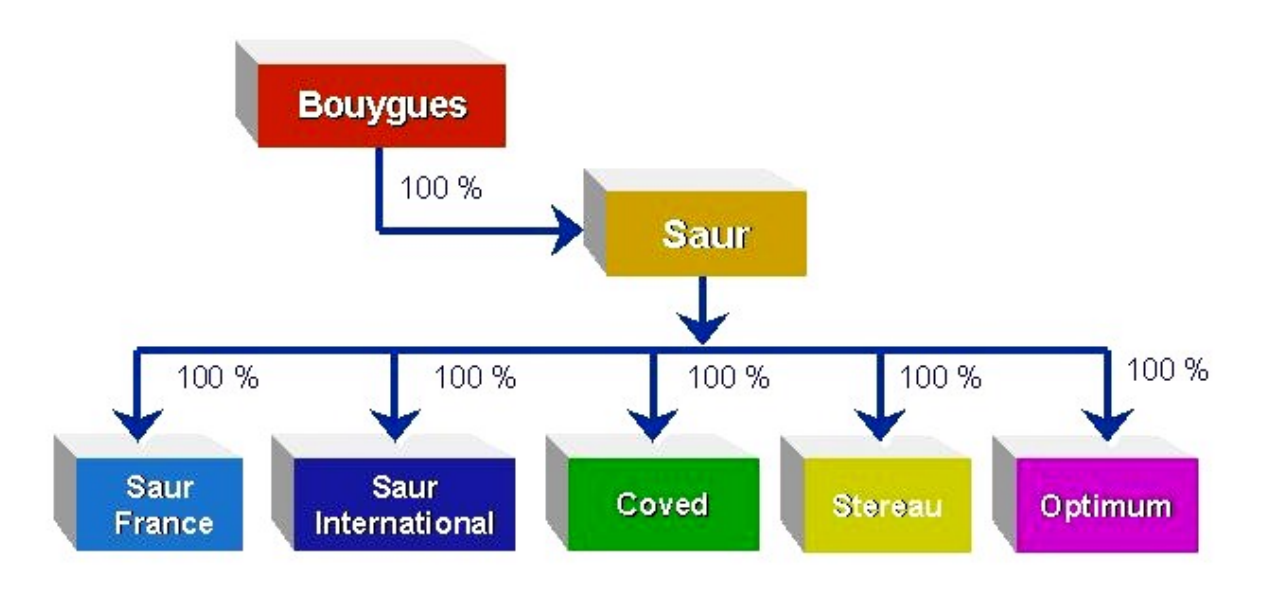

Figure 1 : logigramme de l'actionnariat du groupe BOUYGUES

### 1.1.3. Le groupe SAUR et ces métiers

Le groupe est composé de quatre entités principales :

- SAUR France dont l'activité regroupe la gestion des services d'eau et d'assainissement, le traitement et l'élimination des boues d'épuration, le multiservice (gestion de golfs publics, d'équipements scolaires ou de loisirs) pour le compte de 7 000 communes françaises.
- SAUR International qui gère des services d'eau et d'assainissement, la production, le transport, la distribution d'électricité et de gaz, des activités de propreté et de multiservices à l'International et dans les Dom Tom.
- STEREAU qui conçoit et construit des ouvrages de traitement d'eau (usines de production d'eau potable et stations d'épuration).
- COVED dont la mission est de collecter, trier, valoriser et éliminer des déchets en France pour 4 000 000 habitants.

Les métiers du groupe sont donc orientés sur 4 grands axes :

- L'eau
- Gestion de services d'eau et d'assainissement.
- Traitement d'eau (conception et construction d'usines de production d'eau potable et de stations d'épuration).
- Travaux hydrauliques et pose de canalisations.
- L'énergie
- Production, transport et distribution d'électricité.
- Production et distribution de gaz.

#### • La propreté

- Collecte, nettoiement.
- Traitement des déchets domestiques et industriels.
- Le multiservice
- Maintenance immobilière.
- Gestion de services municipaux (campings, espaces verts, piscines, installations sportives…).
- Gestion d'équipements collectifs (lycées, universités, hôpitaux, immeubles de bureaux…).

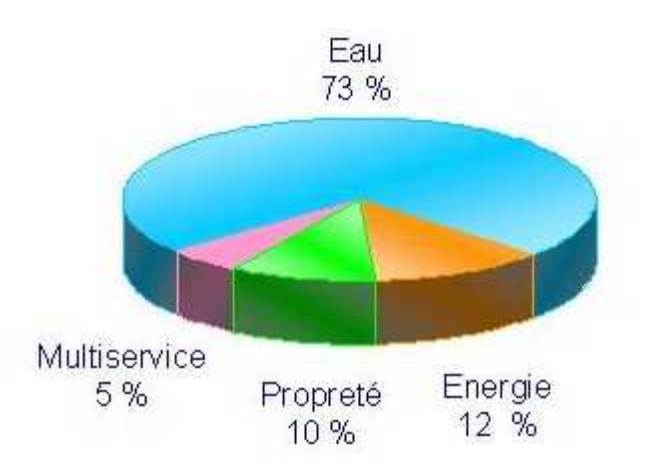

Figure 2 : répartition du CA 2001 par métier

### 1.1.4. Présentation d'OPTIMUM

Optimum systèmes d'information est la filiale informatique du Groupe SAUR. Sa vocation est de gérer l'ensemble du patrimoine logiciel du Groupe ainsi que les matériels mis à la disposition des sociétés implantées en France (SAUR FRANCE, SAUR International, Stéreau et COVED). Dans ce cadre, OPTIMUM assure cinq missions :

- Développer, maintenir et diffuser les principales applications métiers à travers le Groupe.
- Gérer le parc des matériels informatiques des entités de SAUR FRANCE, SAUR International, STEREAU et COVED.
- $\triangleright$  Mettre à la disposition de ces entités des stations de travail et leurs infrastructures serveurs et réseaux.
- Façonner le traitement des factures SAUR, en assumant la logistique de l'ensemble du processus de facturation jusqu'à l'impression, la mise sous enveloppe et l'envoi aux clients.
- Proposer la solution Net&gis (Système d'Information Géographique, cartographie) à des collectivités locales.

# 1.2. Présentation du projet

Le but de ce projet est d'effectuer une étude de faisabilité concernant la mise en place d'un progiciel de GED au sein des différentes directions du groupe SAUR aussi bien au siège qu'en région, logiciel qui à terme devra être accessible depuis l'étranger.

Cette étude s'accompagnera d'une recherche d'éditeurs potentiels (étude de marché) et d'une présélection de logiciels.

L'utilisation de ce logiciel se fera via l'intranet du groupe (IRIS).

Ce travail s'effectue sous le contrôle de la maîtrise d'ouvrage qui a demandée à la maîtrise d'œuvre représentée par la société OPTIMUM de réaliser l'étude. La maîtrise d'ouvrage est représentée par la Direction Qualité Environnement Groupe.

L'étude de faisabilité a pour but d'étudier si la demande exprimée peut donner lieu ou non à la poursuite du projet, c'est la première phase d'étude sur un projet avant de réaliser celui-ci. Au terme de cette phase il pourra être décidé :

- de poursuivre l'étude.
- de proposer aux utilisateurs de réviser leur demande.
- de ne pas lancer le projet, celui-ci étant considéré comme non réalisable par l'entreprise dans son contexte actuel.

#### Les enjeux sont :

- Réduction des coûts et de l'espace de stockage et de classement.
- Réduction des coûts de temps de recherche et de diffusion ; une opération de recherche se déroule en plusieurs étapes : recherche, extraction, éventuellement transmission aller et retour, puis classement à nouveau.
- Prise en compte de la gestion des différentes versions.
- Accès simultanés à un document par plusieurs utilisateurs.
- Faciliter l'accès à l'information grâce à un outil de recherche multicritères.
- > Amélioration de la sécurité.
- Amélioration de la mémoire de l'entreprise.
- Trouver un outil fédérateur des attentes des différentes directions.
- Améliorer la circulation de l'information, la transversalité entre les différentes directions.

## 1.3. Plan de travail

Phase 1 : analyse de l'existant.

Phase 2 : expression des besoins.

Entretien avec les différentes directions afin de leur faire exprimer leurs attentes, les fonctionnalités qui leur sont indispensables, mais également les besoins techniques et organisationnels.

Phase 3 : sélection du progiciel.

Recherche d'éditeurs potentiels : documentation de salon ged, plaquette publicitaire, recherche sur Internet (veille), catalogue CXP.

Phase 4 : développement spécifique, prototype, déploiement (cette partie ne sera pas traitée dans ce rapport, le stage s'arrêtant à la sélection de progiciels).

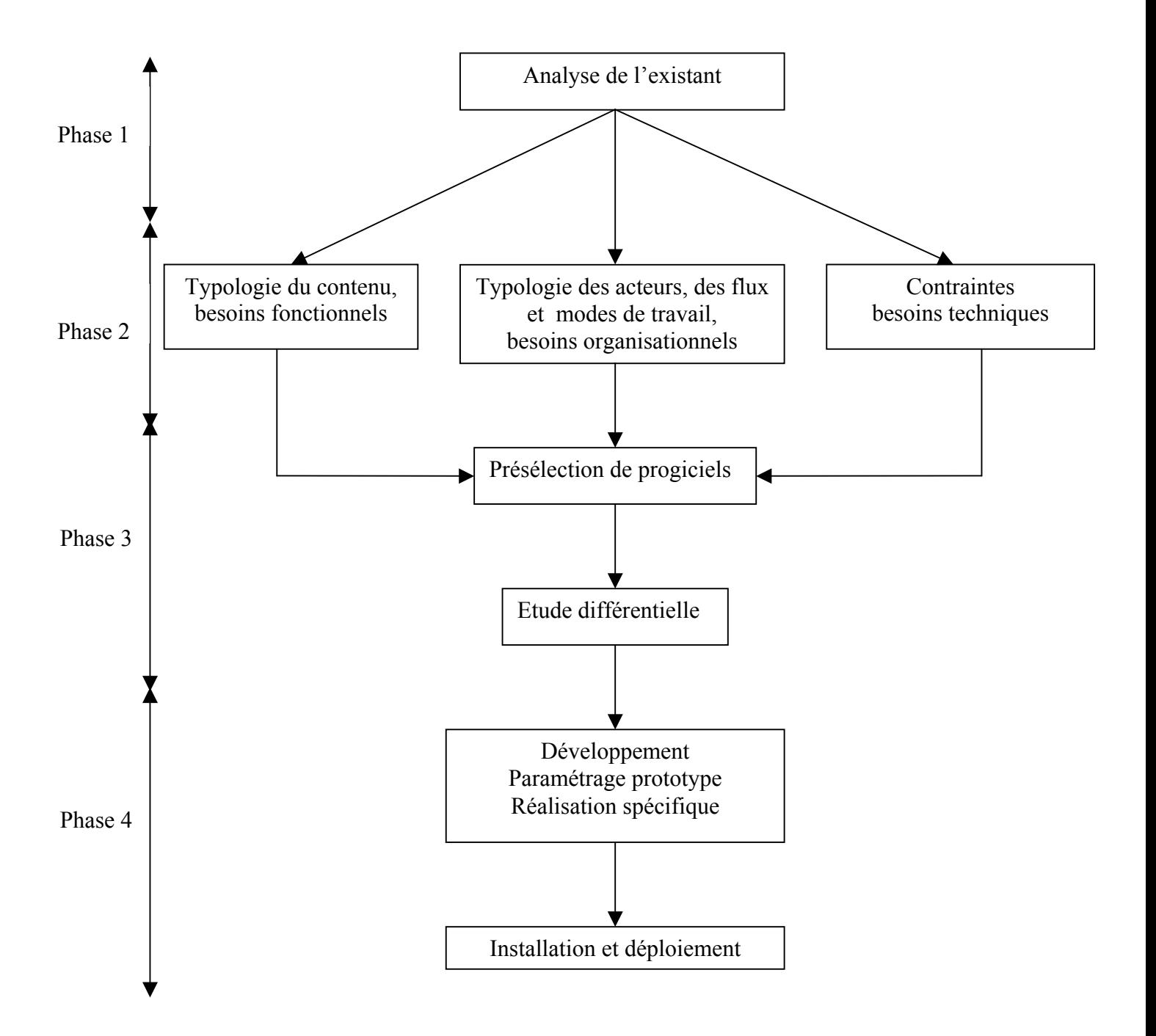

Figure 3 : schéma de déroulement du projet

# 1.4. Acteurs

La sélection du logiciel de GED à partir d'un seul organe d'impulsion, sur un modèle centralisateur serait préjudiciable à toute initiative locale et à la réactivité de l'instrument. De plus, il serait contraire à l'objectif premier qui est d'intégrer toutes les directions dans le processus de production et de diffusion de l'information, tout en confiant la régulation du système à un comité de pilotage.

Les acteurs impliqués dans le processus sont les suivants :

#### Les chargés de l'alimentation :

Chargés de l'alimentation de la base (référencement, indexation, diffusion), ils assurent également la gestion des ouvrages (prêt, abonnement…).

#### Les chargés de validation :

Responsables de la validation de certains documents( notamment les fiches de référence), ils participent donc au traitement des documents (vérification, demande de modification, validation).

#### Les utilisateurs :

Ils prennent connaissance des documents contenus dans la base en se connectant au travers du réseau Intranet (IRIS) et en lançant des requêtes sur le logiciel de GED. Ils sont répartis en France(dans un premier temps) et dans le monde.

#### L'administrateur central :

Il est chargé :

- de la gestion et de l'évolution de la base.
- de la vérification permanente de la cohérence, de la complétude et de la correction de la base.
- de la gestion des utilisateurs et de leurs droits.

### MOA et MOE :

Le maître d'ouvrage se consacre aux actions de définition générale (orientations, spécifications générales, définition des budgets), de recette des livraisons et d'organisation (communication, formation, déploiement, organisation de l'actualisation et des évolutions). Le maître d'œuvre assure les actions de spécifications détaillées, de définition de l'architecture technique et de réalisations des prestations.

### Le comité de pilotage :

Le comité de pilotage doit notamment comprendre, outre des représentants de la MOE et MOA :

- un correspondant de chaque direction émettrice ou entité, ce correspondant est chargé de définir les attentes fonctionnelles de sa direction ou de son entité en matière de logiciel.
- un chef de projet chargé de la conduite des opérations.

Une fois le logiciel installé, il est primordial de maintenir ce comité, garant de la cohérence des bases et chargé de décider des évolutions du logiciel (retour des utilisateurs, nouveaux besoins, extension du champ d'application).

#### Le comité de pilotage projet :

Composé de membres de la direction, il est chargé de valider les grandes orientations du projet.

# Analyse de l'existant

# 2.1. Méthodologie

Afin de répondre aux différentes questions concernant l'analyse de l'existant, nous avons été amenés à nous entretenir avec des responsables des différentes directions concernées. Ces interviews ont été précédées d'un entretien téléphonique afin d'aboutir à une prise de contact plus direct que par mail.

Les personnes interviewées ont été les suivantes :

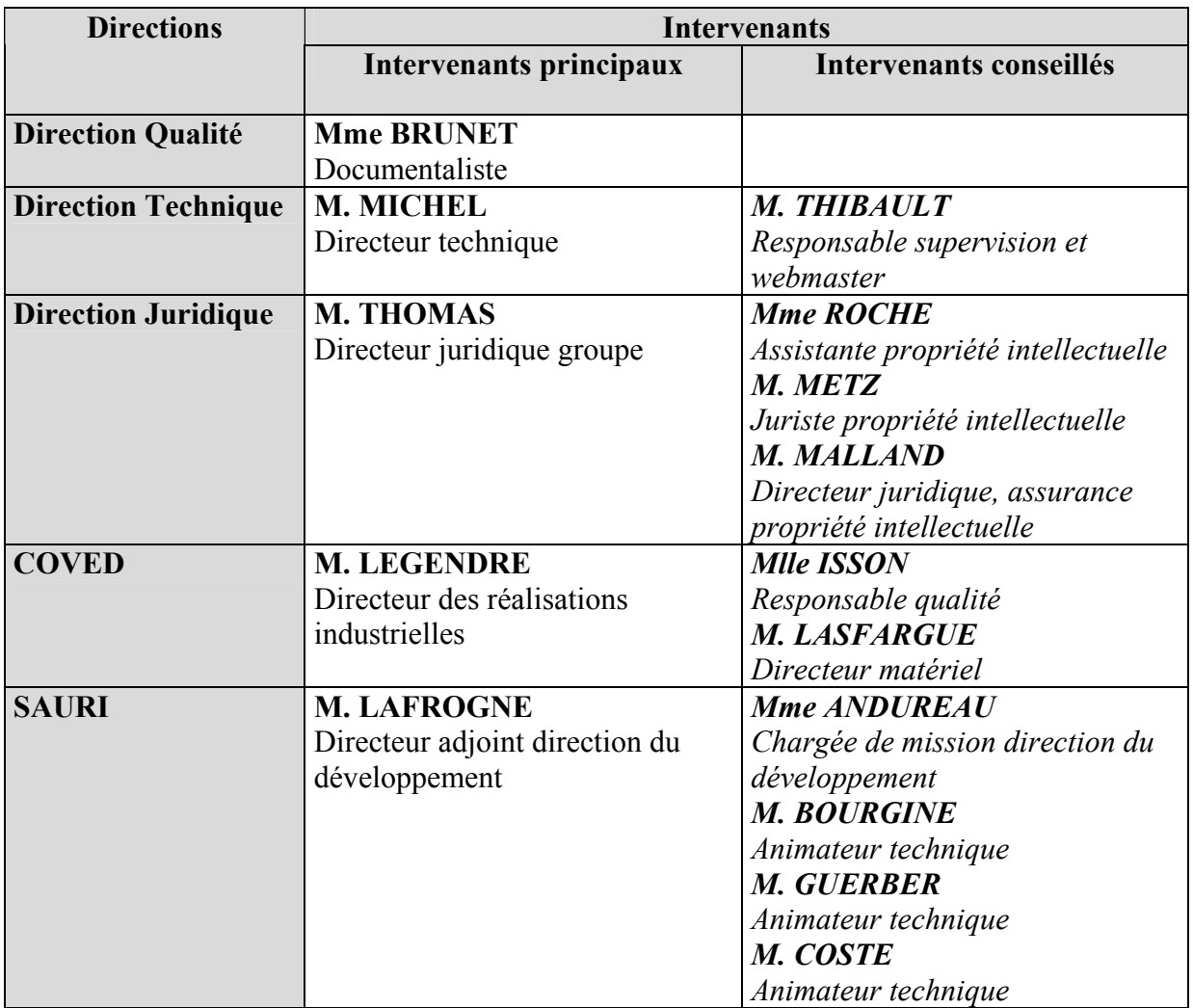

Les intervenants notés dans la colonne de gauche ont été nos interlocuteurs privilégiés. Ces responsables des différentes directions nous ont ensuite orientés vers d'autres personnes susceptibles de nous apporter des suppléments d'informations et de nous exprimer de nouveaux besoins omis par la direction (intervenants conseillés, en italique).

Le premier contact a permis de définir plus clairement le cadre du projet à des interlocuteurs qui n'étaient pas tous aussi avancés dans leur réflexion concernant la mise en place d'une GED.

D'autres contacts ont ensuite eu lieu, mais pour des questions plus pointues, concernant des sujets particuliers.

Certains de ces rendez-vous ont été précédés par l'envoi d'un document, sous forme de mail, lorsqu'il s'agissait de sujets difficiles à définir en peu de temps, et qui nécessitaient donc une réflexion préalable du responsable de la direction et de son équipe.

Ex. : envoi d'un tableau à remplir concernant la typologie et le volume des documents.

Le bilan synthétique de l'existant est dressé en identifiant les principales fonctions couvertes, les flux échangés et la cartographie des applications existantes.

C'est une étape essentielle qui permet de juger de l'existant pour cerner avec précision la situation du moment.

# 2.2. Traitement documentaire actuel

La démarche à été de demander, au cour des interviews des directions, quel était le traitement documentaire actuel .

Mais nous nous sommes rendu compte que sans une réflexion préalable nos interlocuteurs éprouvaient des difficultés à répondre. Nous avons donc décidé après avoir prévenu chaque intervenant de leur envoyer un tableau à remplir par mail concernant les types de documents traités, la volumétrie, les sources, les acteurs, le mode de diffusion et le classement. Les réponses sont présentées dans l'annexe A (pour les directions ayant pu répondre).

Actuellement les traitements documentaires sont différents pour chaque direction, certaines ont un traitement « tout papier »(hormis les documents qualité gérés pour toutes les directions par le logiciel Qualiged) alors que d'autres utilisent déjà un logiciel de gestion documentaire :

- $\triangleright$  La direction juridique utilise 3 logiciels :
- Legal suite.
- Cosmos
- Self-Contrat.
- SAURI utilise le logiciel Adhoc afin de gérer les références des documents, ces derniers sont classés sous forme papier.
- $\triangleright$  La direction technique utilise une base créée sous Access ainsi que de la documentation papier.

Les modes de classement sont très différents en fonction des directions, certains documents sont archivés plusieurs fois par des personnes différentes, il faut donc un outil fédérateur qui permette l'intégration de toutes ces données au sein de bases différentes mais qui pourront être liées entre elles (transversalité).

# 2.3. Les outils actuellement utilisés pour la gestion et le partage de l'information

#### Outils communs à toutes les directions :

#### > Microsoft Outlook :

Cet outil prend en charge diverses fonctions :

- messagerie : communication asynchrone par mails.
- Calendrier personnel : gestion des taches, activités et réunions, avec l'existence d'un système d'alerte qui déclenche l'ouverture d'une fenêtre d'appel afin de prévenir quelque temps avant la réunion.
- Planification de groupe : permet la création de réunions, il suffit de choisir les intervenants pour voir leurs créneaux libres et choisir ainsi aisément une date de réunion, chaque intervenant répond ensuite par mail pour confirmer sa disponibilité.
- Gestion des contacts : annuaire.
- Gestion des taches : temps passé, délai.
- Journal.
- Notes : post-it virtuel (aide mémoire).

#### $\triangleright$  Intranet : (IRIS)

Destiné à mettre à disposition des différents collaborateurs une multitude d'informations émanant de toutes les directions et régulièrement mises à jour.

Le réseau est disponible pour l'ensemble des utilisateurs de la SAUR. Il propose plusieurs fonctionnalités. Outre en effet l'accès à l'applicatif Qualiged, cet Intranet permet d'organiser des forums thématiques. Il a également une fonction documentaire en proposant des informations de type revues de presse et actualités à chaud.

A terme il sera étendu à l'international. Les quelques 22 000 collaborateurs que compte le groupe SAUR dans une trentaine de pays du monde partageront ainsi les mêmes outils et la même information.

#### $\triangleright$  Oualiged :

Pour gérer son système qualité conformément à la norme ISO 9001, SAUR a choisi l'offre PrismaSuite de l'éditeur Ennov. Ce progiciel a été adapté aux besoins de l'entreprise et personnalisé sous le nom de Qualiged. Il s'appuie sur les technologies Intranet de Microsoft : IIS (Internet Information Server), le SGBD SQL 7.0, Microsoft Exchange et Outlook.

Qualiged s'occupe des tâches administratives en relation avec la maintenance du système Qualité et apporte une assistance dans la gestion des différents aspects de ce système : la durée de vie complète des documents, les incidents et les actions correctives et préventives, la programmation et le suivi des audits.

Il permet de maîtriser la production des messages, le management des méthodes et la mesure des résultats. Il s'agit d'une Gestion électronique de documents qualités (GED) qui fonctionne via Internet Explorer, mais s'appuie sur les technologies Intranet de **Microsoft** 

Elle permet de gérer des documents Qualité : procédures, instructions de travail, un

imprimé spécifique, organigrammes, un manuel Qualité.

#### Outils spécifiques à certaines directions :

#### $\triangleright$  Legal suite :

Edité par legal software CC, c'est une application juridique (utilisée par la direction juridique) sous Access (dans le futur compatible Internet), elle comprend six modules différents : consultation /contrats /contentieux /propriété intellectuelle /budget /biblio. Les fonctions couvertes par cette application sont les suivantes :

-gestion des consultations avec système d'alerte.

- -gestion de tous les contrats (SAURI, SAUR, OPTIMUM, …) avec classement par projets.
- -gestion des coûts internes /externes.
- -gestion des marques, brevets et contentieux.
- -documentation juridique, ouvrages, documents, articles (lien avec le budget).

La base est remplie manuellement ou par migration de fichier Word ou Excel.

#### $\triangleright$  Cartesis cosmos :

Editée par Cartesis, c'est une application qui gère les fiches sociétés et les titres (également utilisée par la direction juridique).

#### $\triangleright$  Self-Contrat :

C'est une application propriétaire (développée par optimum) qui gère les fiches contrats des différentes sociétés, elle est utilisée par la direction juridique.

#### $\triangleright$  Adhoc :

C'est une application utilisée par SAURI en version monoposte, elle a été acquise en 1992 par SAUR Afrique (devenu aujourd'hui SAURI).

C'est un outil largement dépassé qui est en fait une base de référence avec une indexation multi-champs éditée par ELP.

Ex : après interrogation sur un ou plusieurs champs, le logiciel ressort la liste des documents ainsi que les références correspondant à leur emplacement physique, et le nom

du détenteur du document.

Il n'y a pas de réelle politique commune au sein des directions concernant la documentation, chacune fait en fonction de ces besoins et indépendamment du reste du groupe.

# 3.1. Méthodologie

La synthèse des besoins, première phase d'avant projet, constitue un enjeu majeur pour l'entreprise et doit donc être menée avec la plus grande vigilance. En effet, il s'avère essentiel pour la maîtrise d'ouvrage et la maîtrise d'œuvre d'être le plus clair et le plus précis possible sur les besoins à satisfaire.

Afin d'identifier les besoins documentaires et ainsi permettre une meilleure sélection du progiciel de ged, chaque direction a été interviewée (les personnes interviewées sont les mêmes que pour l'analyse de l'existant) une première fois afin d'obtenir les informations primordiales (que veut-on pouvoir faire et comment ?), puis une seconde interview à eu lieu afin de définir précisément certains critères, notamment par exemple la volumétrie, la sécurisation, le workflow et la transversalité (liens entre les bases de chaque direction).

les besoins peuvent être :

 -fonctionnels (nouvelles activité ou règle de gestion). -organisationnels (évolution de l'existant ou nouveau besoin). -techniques (évolution ou adaptation de l'architecture technique).

## 3.2. synthèse des besoins

### 3.2.1. besoins fonctionnels

3.2.1.1. Les informations à intégrer

Typologie, acteurs : Voir annexe B (pour les directions ayant pu répondre)

 $\triangleright$  Numérisation des documents :

Une grande partie des documents sont sous forme papier, il est donc nécessaire de les numériser. Ce travail sera effectué par le documentaliste, un module de reconnaissance optique des caractères (OCR) sera intégré au système afin de faciliter la numérisation des documents.

Intégration de données externes aux documents :

Le progiciel devra permettre l'intégration de données externes, notamment à partir de formats Word, Excel, Powerpoint ou Access, mais également le téléchargement de données à partir de banques de données externes.

 Une interface avec les logiciels déjà utilisés par les différentes directions (Legal suite, Cosmos, Adhoc) serait également un plus si la migration des données n'est pas possible.

 $\triangleright$  Une fonction de gestion de bibliothèque a également été demandée par la direction Qualité, mais cette demande est minoritaire, et sera donc considérée comme optionnelle.

#### 3.2.1.2. Création des notices documentaires

#### $\triangleright$  les notices :

La saisie des informations se fera par le chargé d'alimentation. Les fiches comprendront un certain nombre de champs communs (titre, auteurs, date de création…) mais d'autres champs devront pouvoir être aisément modifiables, car spécifiques à certains documents (ou à certaines directions).

Des données présentent dans certains documents devront être facilement réutilisables (ex : données des certificats de capacité réutilisées dans les fiches de référence).

#### $\triangleright$  Saisie et indexation :

Certains champs seront associés à une liste contrôlée afin d'éviter des erreurs de saisie. L'intégration d'un thesaurus pourra être possible (ce qui permet une plus grande finesse dans la description des champs, mais nécessite un travail important lors de la création du thesaurus).

#### $\triangleright$  Validation de certains documents :

Certains documents devront être validés avant leur intégration à la base. Ils devront donc pouvoir être envoyés à qui de droit via la messagerie Exchange (Exchange Microsoft Server) puis après vérification être retournés au chargé d'alimentation afin d'être intégrés à la base.

#### 3.2.1.3. Consultation et diffusion

#### $\triangleright$  Consultation :

La recherche informatisée doit être exhaustive et rapide, sur l'ensemble du fond. Les fonctionnalités suivantes sont nécessaires :

- Les masques de recherches doivent être très facilement paramétrables (sans faire appel à l'éditeur et sans toucher au code).
- Les requêtes devront pouvoir se faire sur les champs (avec possibilité de croisement de plusieurs champs), en plein texte ou en croisant ces 2 types de recherches.
- Possibilité d'utilisation d'opérateurs booléens, de troncatures, d'opérateurs de comparaison et de proximité.
- Une requête intéressante et fréquemment utilisée doit pouvoir être sauvegardé.

#### $\triangleright$  Diffusion :

La diffusion se fera à l'ensemble des collaborateurs à partir du site Intranet (IRIS), les procédures de mise à disposition doivent donc être rapides et fiables (conversion automatique et convivialité du browser).

L'interface Exchange (Microsoft) permettra :

- de transmettre les fiches de référence à valider (fonction de workflow via la messagerie Exchange) et de gérer le visa électronique.
- de véhiculer les documents nécessitant un complément d'information.

- d'alerter l'ensemble des collaborateurs lors de la diffusion d'un nouveau document.

#### 3.2.1.4. Gestion du versioning

La modification d'un document aboutissant à une nouvelle version devra être possible tout en gardant en mémoire dans la base les anciennes versions d'un document qui seront toujours consultables.

#### 3.2.1.5. Archivage / destruction

Une fonction devra permettre la gestion du devenir d'un document lorsque celui-ci atteint un certain age (en fonction de sa date de création), soit de façon entièrement automatisée soit par envoi d'un message à l'administrateur ou au propriétaire afin de lui demander de choisir entre :

- maintenir le document dans la base.
- l'archiver.
- le détruire.

#### 3.2.1.6. Sécurisation

La base sera hébergée sur le serveur IRIS et accessible par tout poste relié au réseau informatique SAUR ou par connexion via Internet au travers d'un accès sécurisé. Cette sécurité sera sur 4 niveaux :

-coupe feu

-authentification

-confidentialité (de certains documents)

-surveillance (administrateur)

Intranet

Internet

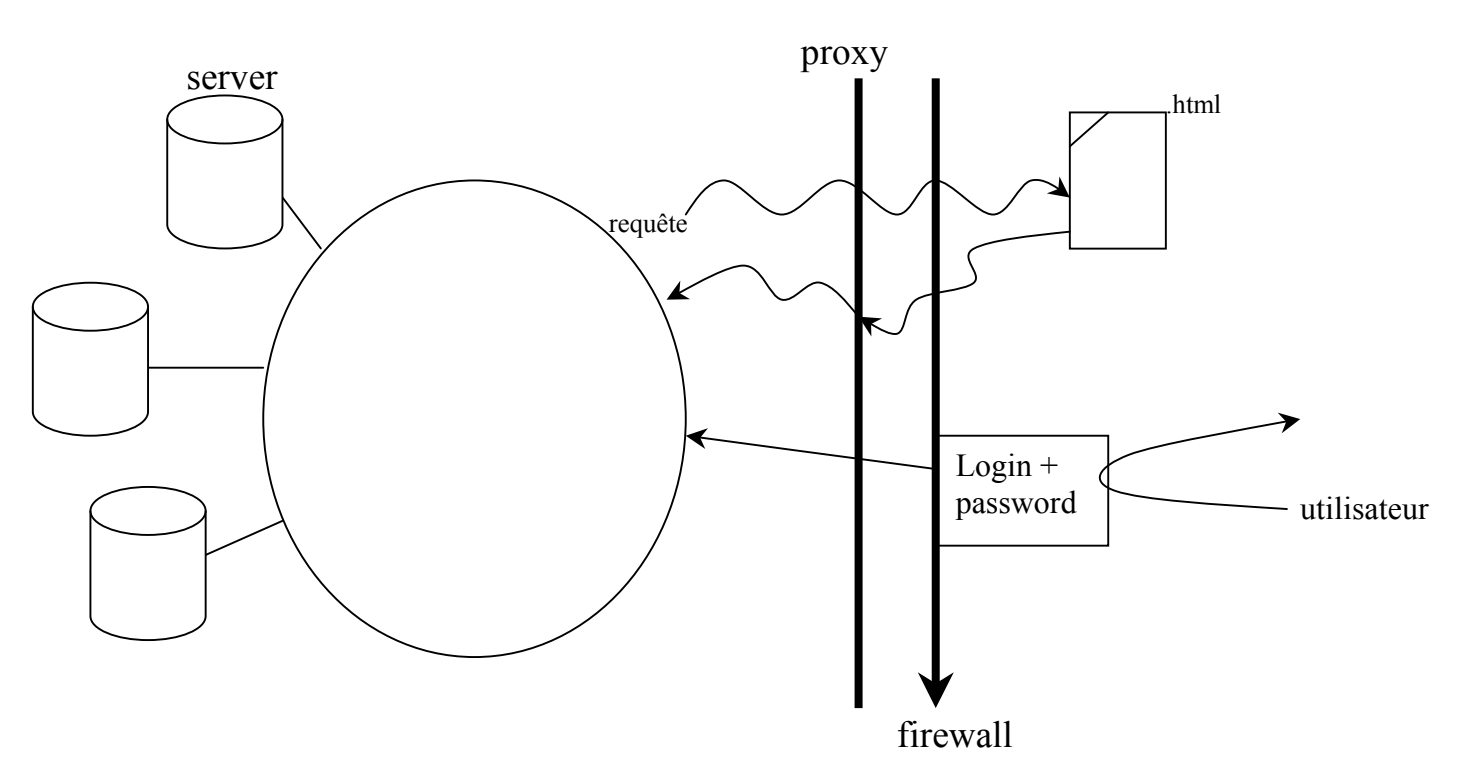

figure 4 : shéma succint des différentes protections

Le proxy server est un serveur de procuration, lorsqu'il reçoit une requête, il authentifie l'émetteur, vérifie que l'accès au site distant demandé est autorisé, et transmet des copies de trafic.

#### 3.2.1.7. Transversalité

Transversalité entre documents d'une même base : c'est à dire qu'à partir d'un document, un simple click doit permettre d'accéder aux documents liés, ex : liens souhaités entre tableau d'exploitation, fiche de référence et certificat de capacité (Sauri).

Transversalité entre les documents de bases différentes, ex : liens souhaités entre tableau d'exploitation, fiche de référence, certificat de capacité et Stereau dans le cas de construction Stereau et d'Exploitation Saur (Sauri).

#### 3.2.2. Besoins organisationnels

Il a fallu définir la chaîne documentaire, c'est à dire la circulation du document entre les différents intervenants (publicateur, valideur) et entre les différents sites. Tout d'abord sur la page suivante un premier schéma montre l'organisation verticale depuis la sélection du document jusqu'à l'archivage au sein d'une direction.

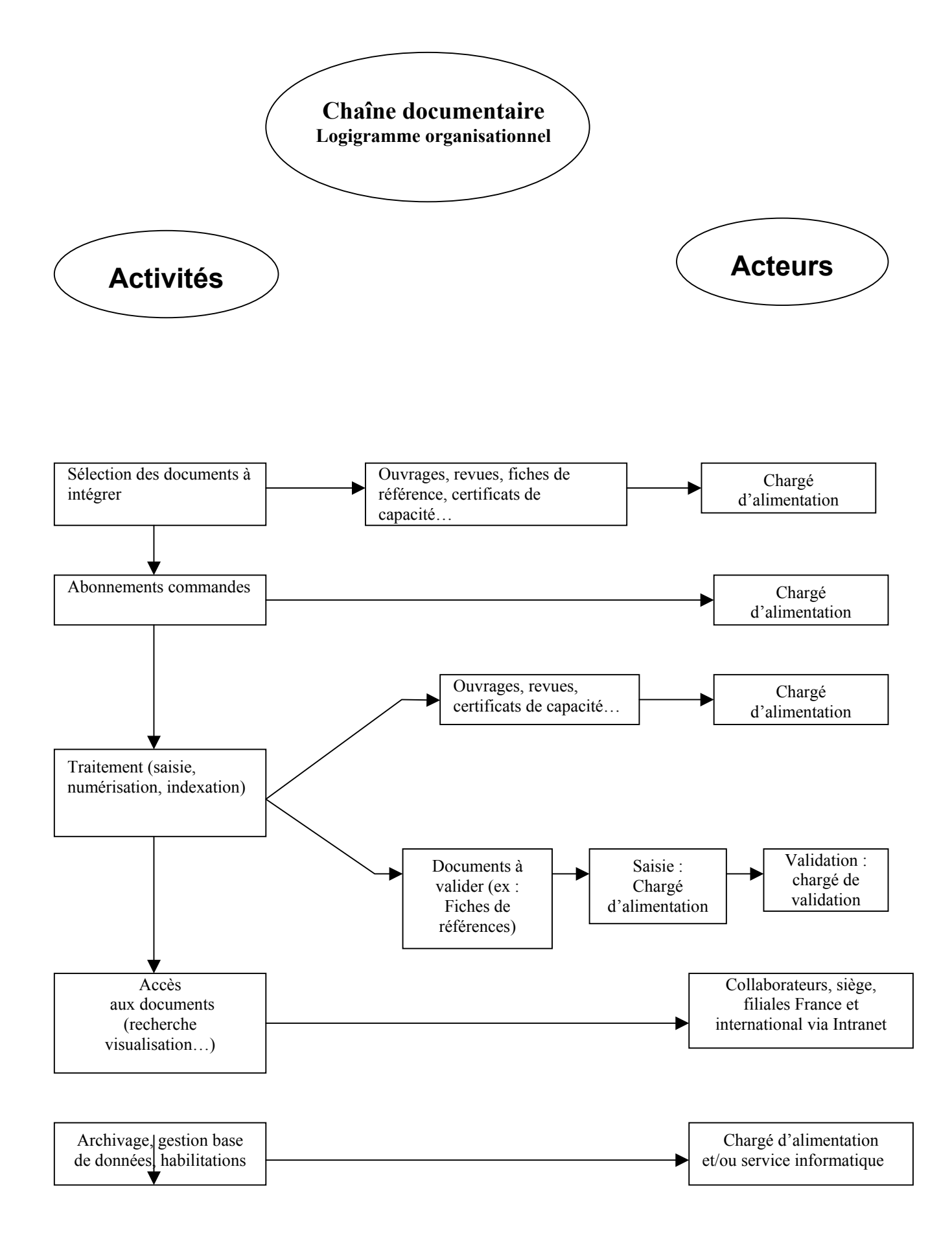

Figure 5 : Chaîne documentaire verticale

Puis afin de mieux appréhender la circulation horizontale des documents au sein de différentes entités (sites géographique) voici un schéma représentant la circulation au sein de la direction juridique entre siège, filiales et autres entitées.

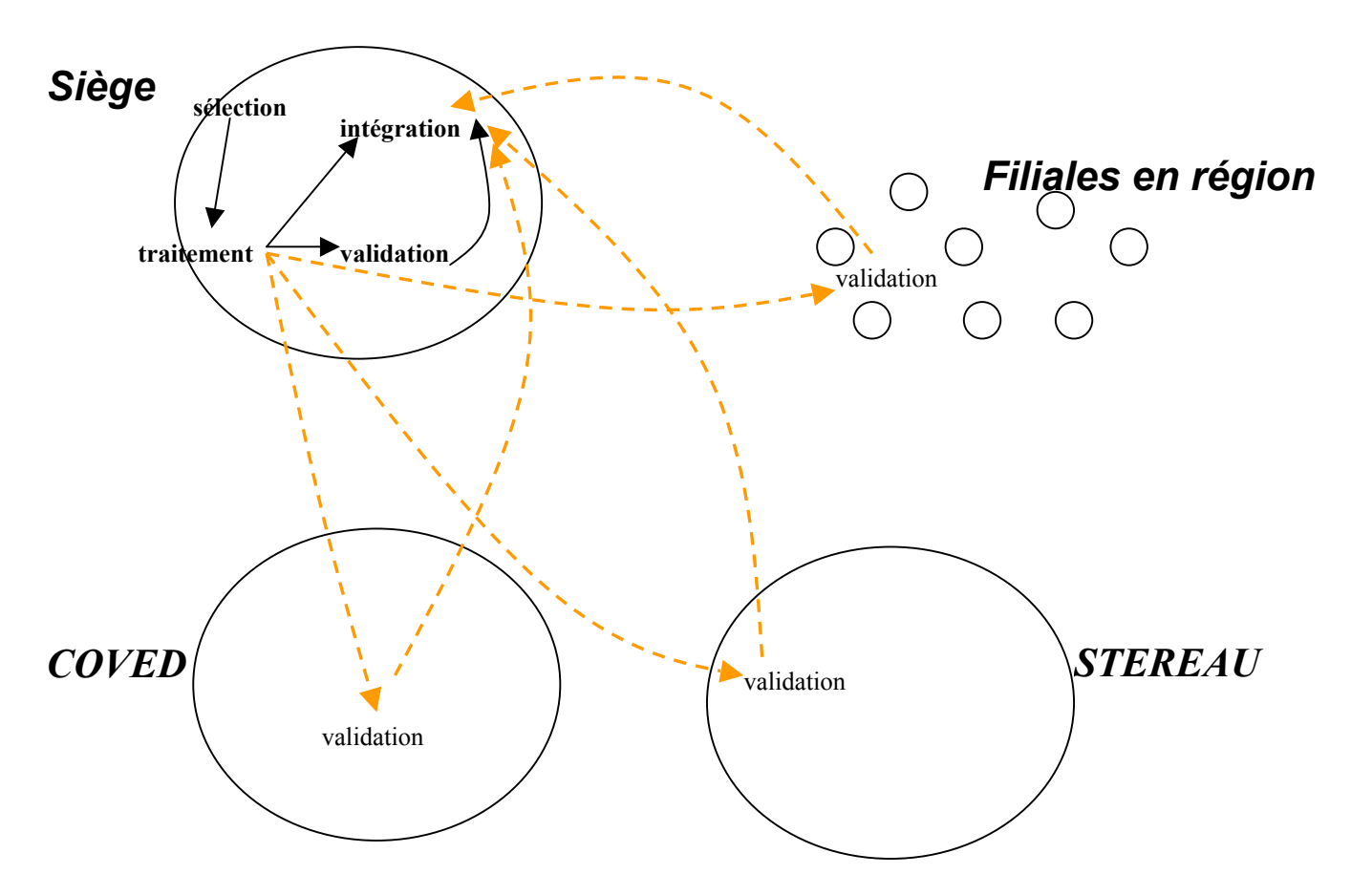

### DIRECTION JURIDIQUE

Figure 6 : Chaîne documentaire horizontale de la direction juridique

Ce schéma représente les flux sortant du siège pour validation et les flux rentrant pour l'intégration, mais les filiales en régions, et les unités présentes chez COVED et STEREAU sont également amenées à intégrer des documents qui peuvent à leur tour nécessiter une validation soit au sein de la filiale soit comme sur le schéma ci dessus par une autre entité (Tout n'a pas été représenté sur un seul schéma par souci de clarté.).

Les schémas concernant les autres directions sont représentés en annexe C pour celles ayant pu répondre.

#### 3.2.3. Besoins techniques

Ces besoins correspondent aux contraintes déterminées lors de l'étude de faisabilité, ces limites sont issues d'une part des différents logiciels utilisés et de leurs versions (certain progiciel de GED ne fonctionnant qu'à partir de certains systèmes d'exploitation, ou à partir de certaines versions de logiciels), d'autre part des limites posées par le réseau, en effet, le

progiciel de GED étant utilisé à l'échelle nationale, la circulation de documents sera donc restreinte par la capacité du réseau.

3.2.3.1. Contraintes liées aux applications

Les applications de GED n'étant pas intégrables dans tous les environnements informatiques, il est important de savoir quelles sont les applications utilisées par la SAUR.

Les logiciels utilisés par le groupe sont les suivants :

- Support de base de données : Base de données Microsoft SQL serveur V 7.0
- Serveur Web : Microsoft Internet Information Serveur V 5.0
- Navigateur : Microsoft Internet Explorer V 4
- Messagerie : Microsoft Outlook 97
- Serveur de messagerie : Messagerie Exchange V 5.5

3.2.3.2. Contraintes réseaux

L'utilisation d'un logiciel de GED via Intranet implique des transferts de fichiers à travers le réseau, hors ils sont limités par les capacités du réseau, notamment au niveau du transfert entre siège et filiales.

Il nous faut donc prendre en compte les caractéristiques du réseau du groupe.

Ces caractéristiques sont :

- protocole réseau : Full IP
- Le réseau WAN (Wide Area Network) : Il s'agit d'un réseau multiservice couvrant un pays ou un groupe de pays, qui est en fait constitué d'un ensemble de réseaux locaux (LAN) interconnectés. Un WAN peut être privé ou public, et les grandes distances qu'il couvre (plusieurs centaines de kilomètres) font que les liaisons sont assurées par du matériel moins sophistiqué (raison financière) et le débit s'en trouve un peu pénalisé. Les WAN font appel à l'infrastructure et aux services d'un ou plusieurs opérateurs télécom.

La capacité WAN des sites SAUR est dans l'annexe D qui indique la liste des sites en réseau, avec pour chacun la capacité de leur liaison WAN.

Pour chaque site 2 liens ont été définis par Frame Relay :

- Un avec sa direction régionale à 1/3 de l'abonnement WAN du site.
- Un avec le siège à 2/3 de l'abonnement WAN du site.

De plus les transferts de fichiers à travers le réseau sont prioritisés en fonction de leur importance, or pour la GED ils ne seront pas considérés comme les plus essentiels. Il faudra donc prendre garde à ce que le logiciel sélectionné n'implique pas un transfert trop important de données et à ce qu'il permette une compression des fichiers avant leur transfert.

3.2.3.3. Nombre de postes souhaités

Afin de pouvoir estimer le coût des différentes solutions, il est important d'avoir au moins une estimation du nombre de postes à installer dans chaque direction. Cette estimation a pu être faites pour certaines directions, d'autres ayant besoins de plus de

temps afin d'analyser l'utilisation qu'elles feront du logiciel.

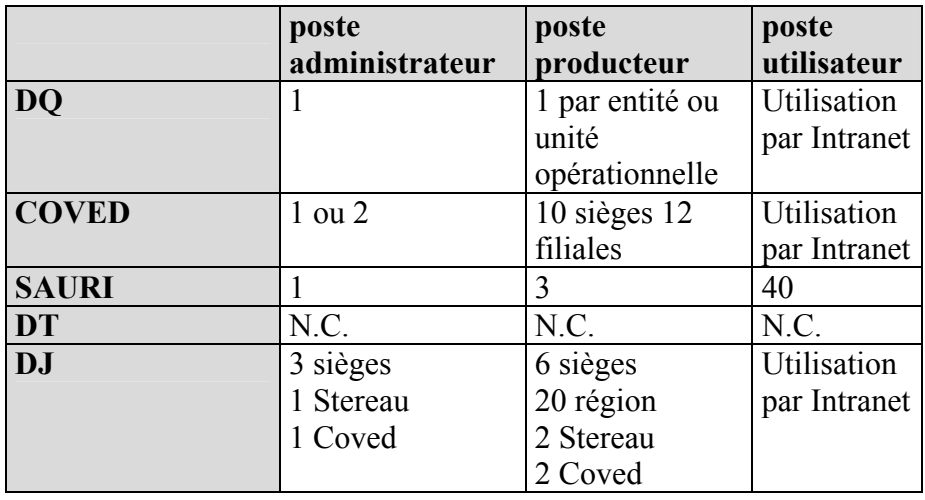

### 3.2.3.4. Objectifs de déploiement

- Pour la direction qualité l'installation du logiciel se fera tout d'abord au siège sur le poste de Mme Brunet en tant qu'administrateur / producteur, puis le déploiement se fera au sein des autres unités.
- Pour la direction juridique l'installation se fera d'abord au siège, certainement également chez STEREAU et COVED puis plus tard en région, le nombre de poste serait d'environ 15.
- Pour la COVED l'installation commencerait par le siège pour 7 à 10 postes producteurs /utilisateurs et 1 poste administrateur, dans un second temps suivrait au moins 1 poste par filiale (5), puis enfin auprès des utilisateurs dans les structures d'études de ces filiales et de leurs agences
- En ce qui concerne la SAURI la mise en place de la GED se fera d'abord au siège avec 1 poste administrateur, 2 postes producteurs et 2 utilisateurs.
- La direction technique n'a pas encore pu répondre.

## 3.3. Classement des attentes et critères de sélection

Vu le nombre de fonctions attendues, il nous a fallu les classer, pour cela nous utilisons des techniques de hiérarchisation qualitative, et classons les fonctions dans 2 groupes : les fonctions obligatoires et les fonctions optionnelles.

Une fois ces analyses effectuées, il est facile de dresser une liste des caractéristiques qui permettent de comparer les solutions offertes par le marché.

Ces caractéristiques peuvent être :

- Les fonctionnalités offertes.
- L'architecture technique.
- Les considérations économiques.

Ces critères de sélection sont précisés dans la grille d'analyse qui suit.

Cette grille nous permettra ensuite de comparer les solutions offertes par les éditeurs de progiciels.

# Grille d'analyse des logiciels :

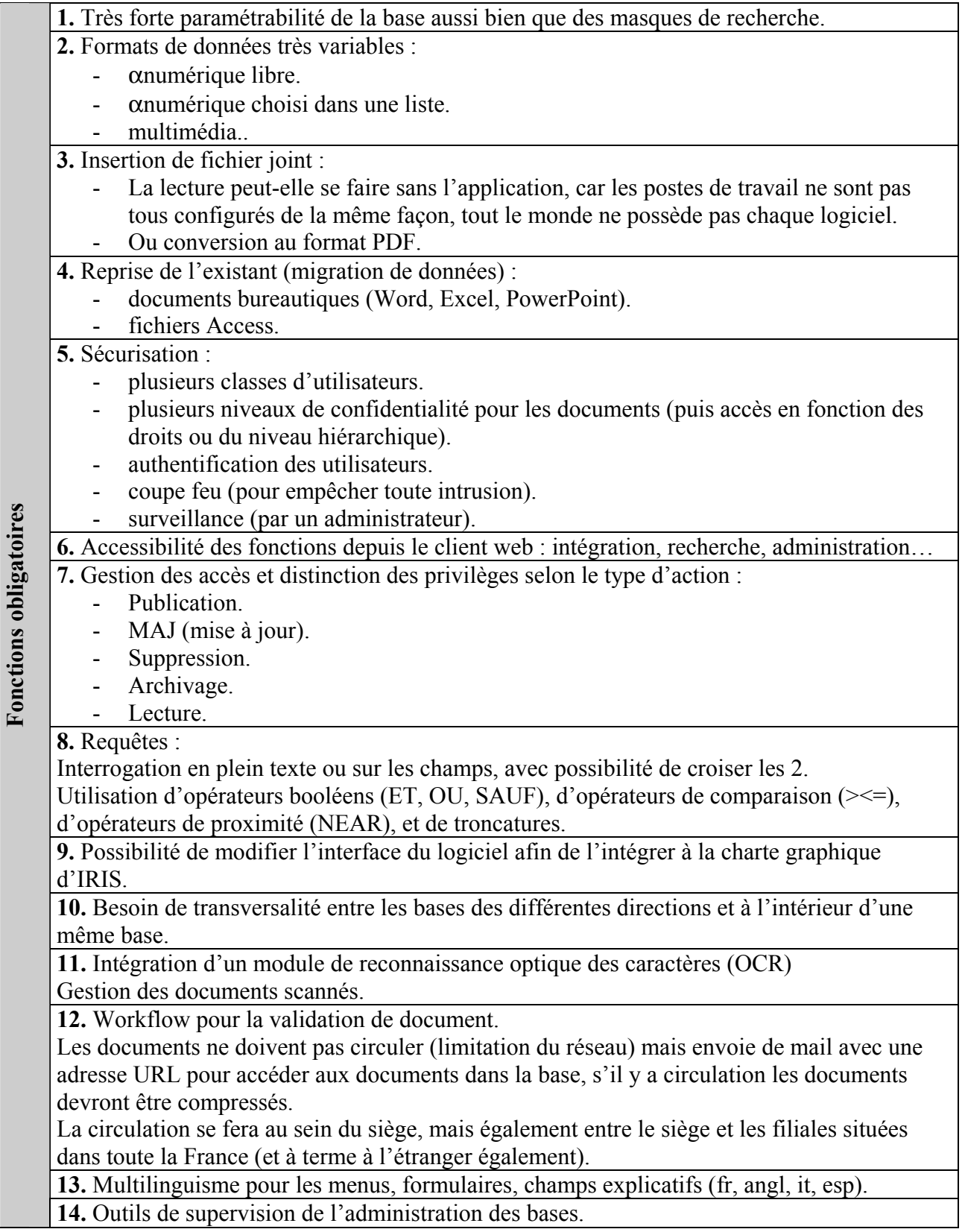

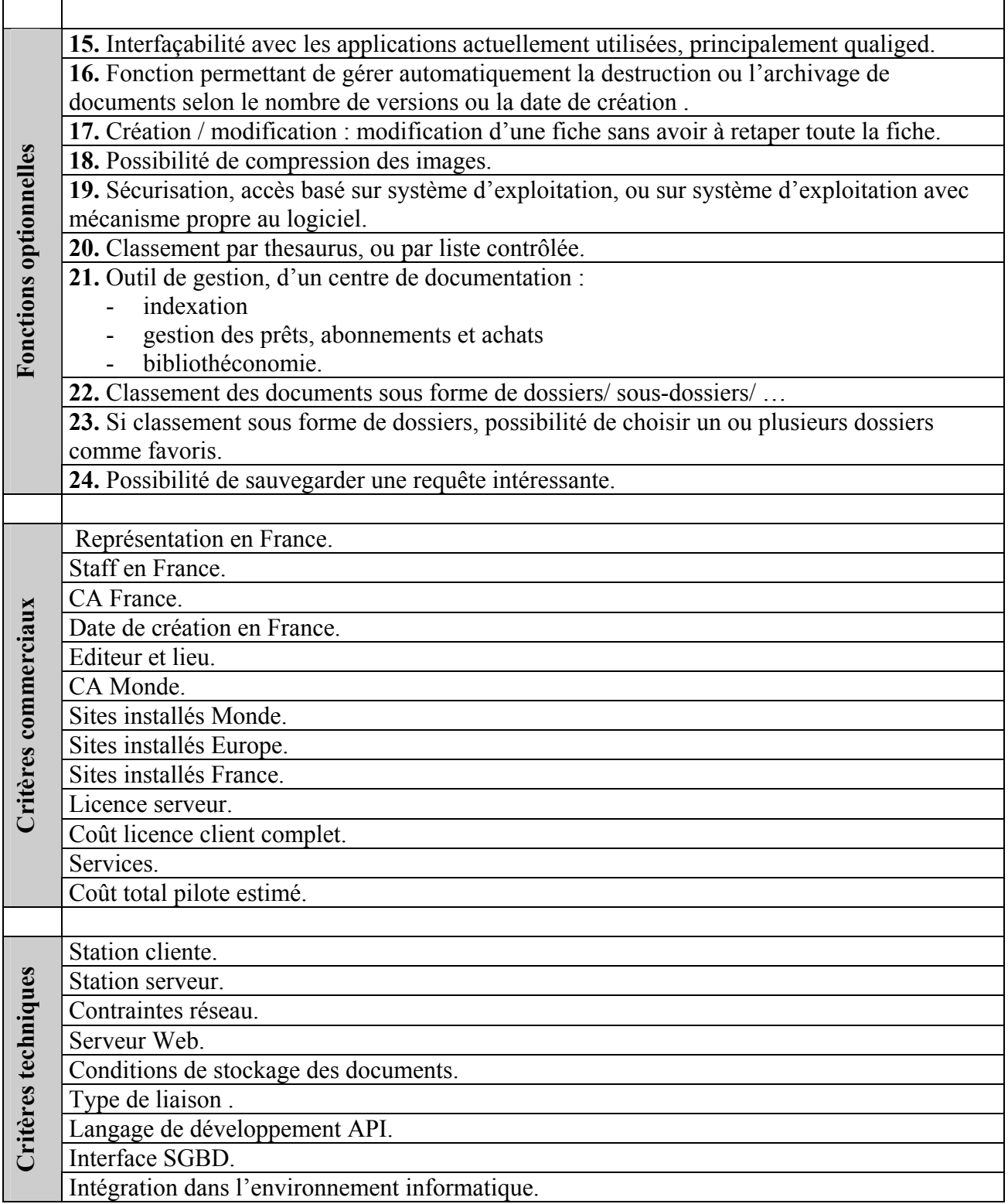

Au terme de cette étude de faisabilité, il est apparu que les demandes émises par chaque directions se recouvraient.

En effet les fonctions principales définies lors de l'expression des besoins sont identiques, avec toutefois quelques options qui, en tant que tel, ne sont pas indispensables mais pourraient apporter un bénéfice si elles étaient présentes au sein du logiciel.

#### Dénominateur commun des demandes des directions :

Au terme de cette analyse des besoins, le plus petit dénominateur commun entre les fonctions attendues par les différentes directions est un logiciel de gestion documentaire :

- permettant l'intégration de nombreux documents papier par scannage (avec un module d' OCR du fait du grand nombre de documents à numériser),
- qui permet de joindre aux notices le documents sous sa forme numérique et dans des formats différents (principalement Word, Excel, Access, PowerPoint, pdf)
- qui permet de gérer la validation de documents, soit par envoie du document au chargé de validation, soit par envoie d'un mail notifiant le chargé de validation qu'un document à valider se trouve dans la base, avec dans le mail un lien URL pointant sur le document.
- qui assure la sécurisation aussi bien des documents en fonction de leur confidentialité que de l'accès à la base par authentification des utilisateurs.
- qui permet la consultation des documents au moins par une requête sur des champs.
- qui s'intègre dans l'environnement informatique du groupe.
- qui n'impose pas des transferts de données trop important du fait des limites imposées par le réseau.

Un outil commun est donc envisageable pour toute les directions, il est donc possible de poursuivre le projet en cherchant à présent quel progiciel serait le plus à même de répondre à tous ces besoins.

La phase suivante sera donc logiquement l'étude de marché, c'est à dire la recherche et la sélection d'éditeur de progiciels de GED.

# Etude de marche

# 4.1. Recherche de logiciels

Afin d'étudier quels sont les logiciels existant sur le marché, nous nous sommes principalement appuyés sur 3 sources d'informations :

- La documentation récupérée lors de salons : Les forums Geide et Aproged dédiés à la gestion électronique des documents nous ont permis de récupérer de nombreuses plaquettes ou descriptifs de logiciels de différents éditeurs.
- $\blacksquare$  Les dossiers fournis par CXP : C'est une entreprise dont la démarche consiste avant tout à analyser, évaluer, comparer les solutions et environnements technologiques du marché. Cette démarche s'appuie sur une veille technologique efficace. CXP nous a fourni un catalogue de progiciels en se basant sur un cahier des charges sommaire qui lui avait été envoyé. Les fiches logiciels sont extraites de leur base de données au moment de la commande, ce qui nous assure une information récente.
- Les documents ou sites trouvés sur Internet (veille technique) : Pour cela nous nous sommes basés sur quelques moteurs de recherches et quelques annuaires, la recherche n'étant pas exhaustive du fait de l'apport déjà important fait par CXP.

Les moteurs utilisés sont : Google, northernlight, lycos (annuaire), et kartoo un nouveau moteur ayant une fonction intéressante de cartographie (il crée une carte avec les différents sites et les relie entre eux par des thèmes) que nous avons voulu tester.

Les mots clés utilisés sont : progiciel, logiciel, ged, gestion électronique des documents, geide.

## 4.2. Présélection de logiciels

La seconde étape de l'étude de marché est la sélection des logiciels qui répondent aux besoins exprimés par les différentes directions.

A partir de la documentation précédemment obtenue nous avons donc pu définir les fonctions essentielles que doit posséder le logiciel. Et ainsi effectuer une première sélection en éliminant les applications complètements incompatibles avec nos besoins ou notre architecture.

Les fonctions recherchées étaient principalement :

- $\triangleright$  Workflow
- $\triangleright$  Recherche sur champs, plein texte, croisée.
- $\triangleright$  Multilinguisme (au niveau des menus, intitulé de champs...).
- Sécurisation.
- Transversalité entre les bases des différentes directions (gestion multibase).
- Reprise de l'existant (migration des données).
- > Très forte paramétrabilité.

Les logiciels sélectionnés à partir de ces critères sont les suivants :

- **Active DMS** : Aosis
- Adhoc Premium : E.L.P. Edition de Logiciels Professionnels
- Alchemy : BVA myfra
- Cindoc : Cincom
- **Dip-Maker** : Dip-Systemes
- **Docubase** : Docubase Systems
- Documentum 4I : Documentum
- **-** Domino.doc : Lotus
- **DORIS et FLORA** : Team Ever
- Gargantua : Siatel
- **JLB-DOC** : JLB informatique
- **ODM2** : Spring Technologies
- Webfolio : Normand informatique

L'environnement informatique nécessaire au fonctionnement des progiciels a ensuite été étudié. La configuration nécessaire pour chaque logiciel est la suivante :

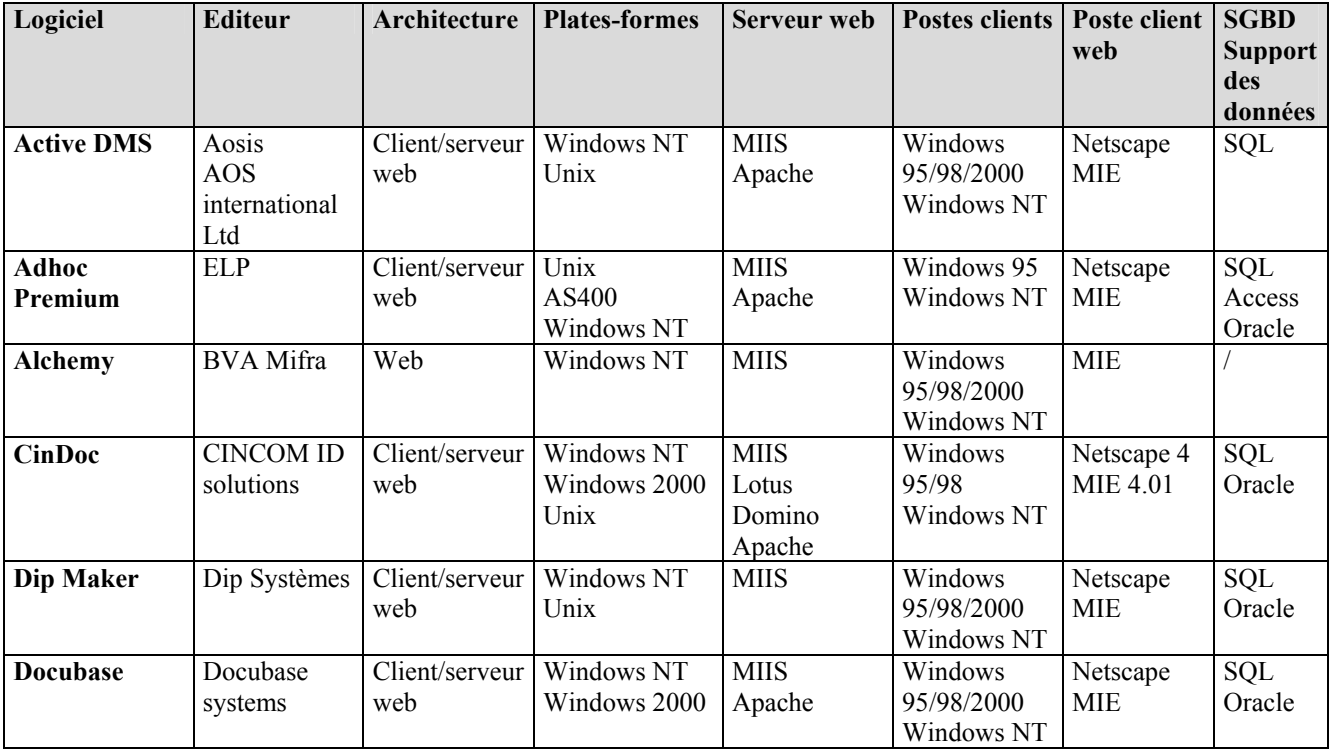

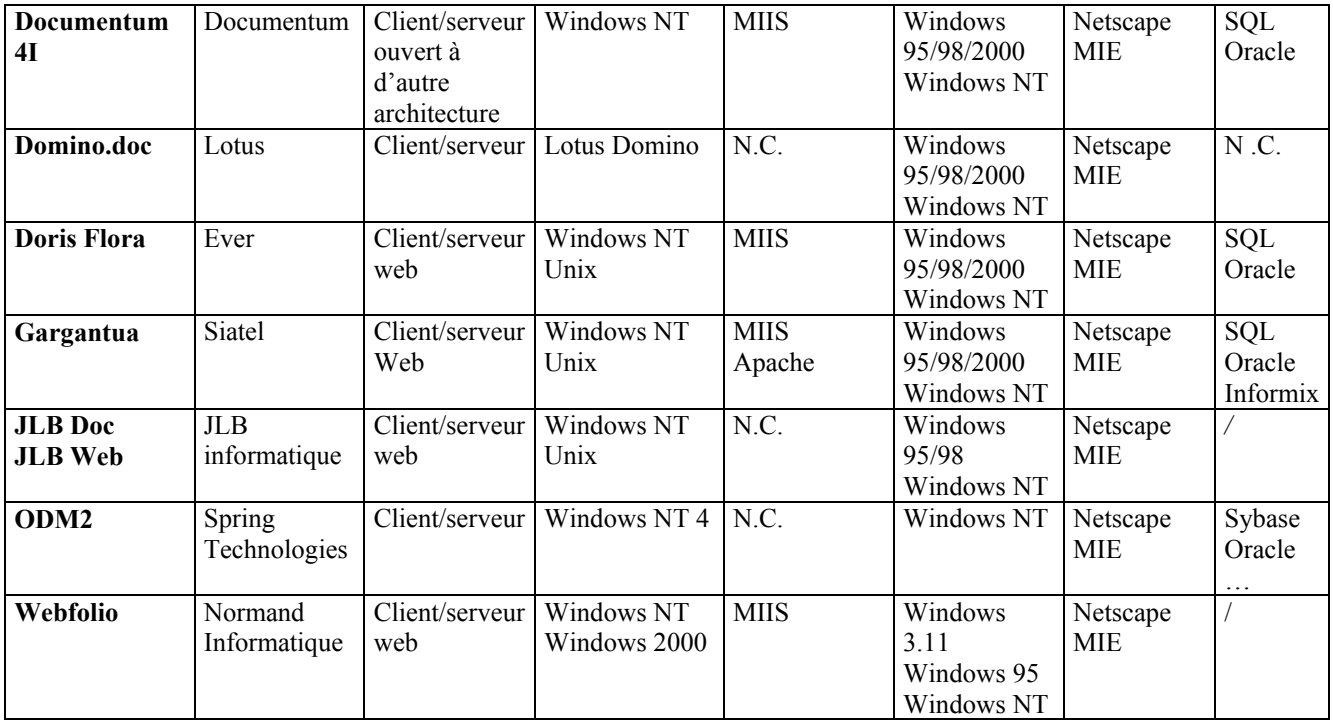

A partir de ces résultats nous avons donc pu éliminer 2 logiciels :

- ODM2 qui utilise des supports de base de données différents de ceux utilisés par la **SAUR**
- Domino.doc qui nécessite pour un bon fonctionnement sans développement particulier une plate-forme lotus domino, alors que la SAUR est équipée avec Windows NT

# 4.3. Sélection du logiciel

Suite à cette présélection et dans le but d'affiner encore la découverte du logiciel nous avons donc contacté les éditeurs afin de solliciter une documentation plus importante concernant leurs solutions de GED et d'autre part afin de mieux définir nos attentes vis à vis d'un logiciel de gestion électronique des documents, et d'obtenir une démonstration du progiciel de chaque éditeur.

Nos avons pu obtenir des démonstrations des logiciels suivant:

- Webfolio
- Active DMS
- Documentum4i
- Gargantua
- Adhoc Premium
- Dip Maker
- Alchemy
- Doris/flora

Pour chaque logiciel nous avons ainsi pu nous faire une idée plus précise des fonctionnalités et de l'ergonomie du produit.

L'élaboration de fiches pour chaque logiciel nous a ensuite permis de les comparer aisément et ainsi de proposer à la maîtrise d'ouvrage une sélection de logiciels répondant aux besoins du groupe.

La maîtrise d'ouvrage est donc chargée à présent de décider de la suite du projet en choisissant de l'arrêter ou de le poursuivre et dans ce cas de sélectionner un progiciel afin de mettre en place son installation sur un site test.

# Conclusion

Cette étude nous à donc permis de débuter un projet de plus grande envergure : la sélection d'un logiciel de GED pour le groupe SAUR.

Au terme de l'étude il est apparu qu'un logiciel unique pouvait convenir à l'ensemble des directions du groupe et l'étude de marché nous a permis de contacter un certain nombre d'éditeurs, d'assister à différentes démonstrations de progiciels et ainsi de sélectionner les quelques progiciels qui semblaient répondre le mieux à nos besoins.

La main passe donc à présent à la maîtrise d'ouvrage qui est chargée après analyse de l'étude de faisabilité de définir si le projet peu continuer et dans ce cas de mettre en place l'installation, le prototypage et le déploiement du progiciel.

Néanmoins, au cour des entretiens effectués avec les représentant des différentes directions, l'un des problème majeur qui est apparu est à la fois le recul nécessaire pour pouvoir réellement définir les besoins, mais également l'implication et la coordination entre les différentes entités.

En effet, chaque direction menant sa propre politique, l'installation d'un nouveau logiciel était vu comme un atout pour certains, mais pour d'autre le problème était plus complexe du fait des investissements qu'eux même avaient déjà effectués dans l'achat d'outil de gestion documentaire.

Il existe toutefois un point soulevé par certaines directions qu'il faudra éclaircir, au sujet de la cohabitation entre les différentes applications de partage de l'information :

IRIS (intranet), Qualigeg (GED sur les documents qualité), dossier public (Microsoft Outlook) et le futur logiciel de GED, sans compter les applications de gestion documentaire développées ou achetées par les différentes directions (Legal Suite, Adhoc,…) ont des fonctionnalités et des utilisations qui se recouvrent énormément. Le risque est de voir alors une duplication de l'information, ou plus grave de ne plus savoir ou aller chercher l'information.

Il faudra donc prendre garde à clairement définir le rôle de chaque applications, ainsi que le type de documents à y intégrer et peut être abandonner certaines applications aux fonctions trop redondantes par rapport à la GED.

# bibliographie

- Chartier Kastler C. Précis de conduite de projet informatique, Les Editions d'Organisation (1998)
- Gabay J., Gebré B. La conduite de projet d'évolution des systèmes d'information, Interedition (1999)
- Morejon J. Conduite de projets informatiques, InterEdition (1993)
- Prax J.Y. La gestion électronique documentaire, Armand Colin (1994)
- Prax J.Y.  *La gestion électronique documentaire*, InterEdition (1998)

#### Quelques sites web intéressants :

- www.aproged.org  $\rightarrow$  association des professionnelles de la ged.
- www.forum-geide.com  $\rightarrow$  le forum geide
- www.gls-conseil.fr  $\rightarrow$  site contenant de nombreuses informations, liens, concernant la ged, le groupware et le workflow

#### Quelques moteurs de recherche et annuaires utilisés :

- www.kartoo.com
- www.google.com
- www.northernlight.com
- www.lycos.fr

# **Glossaire**

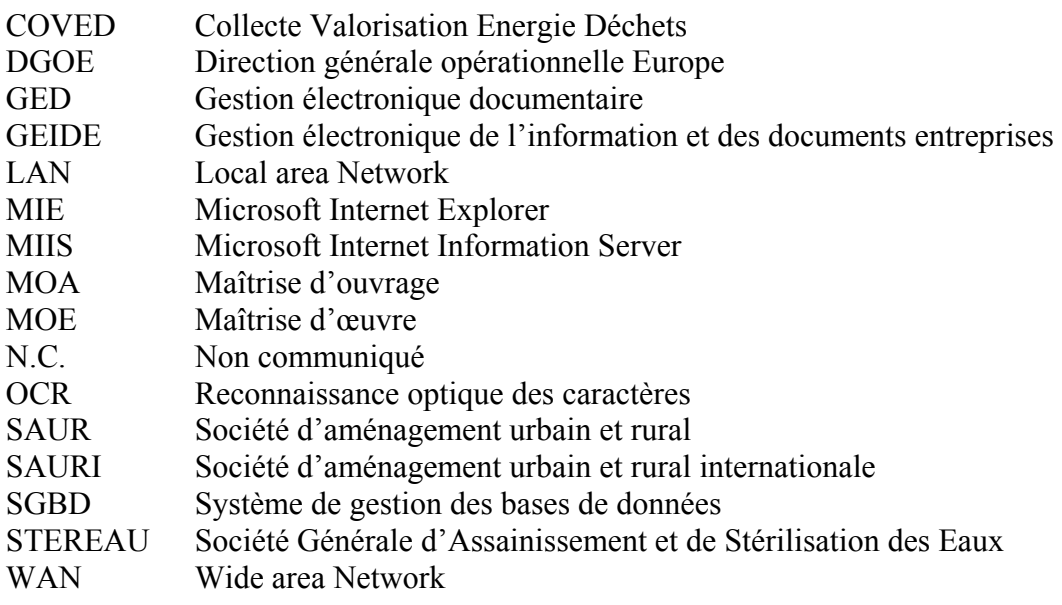

# Annexes

# ANNEXE A

### Traitement documentaire actuel :

# DIRECTION QUALITE

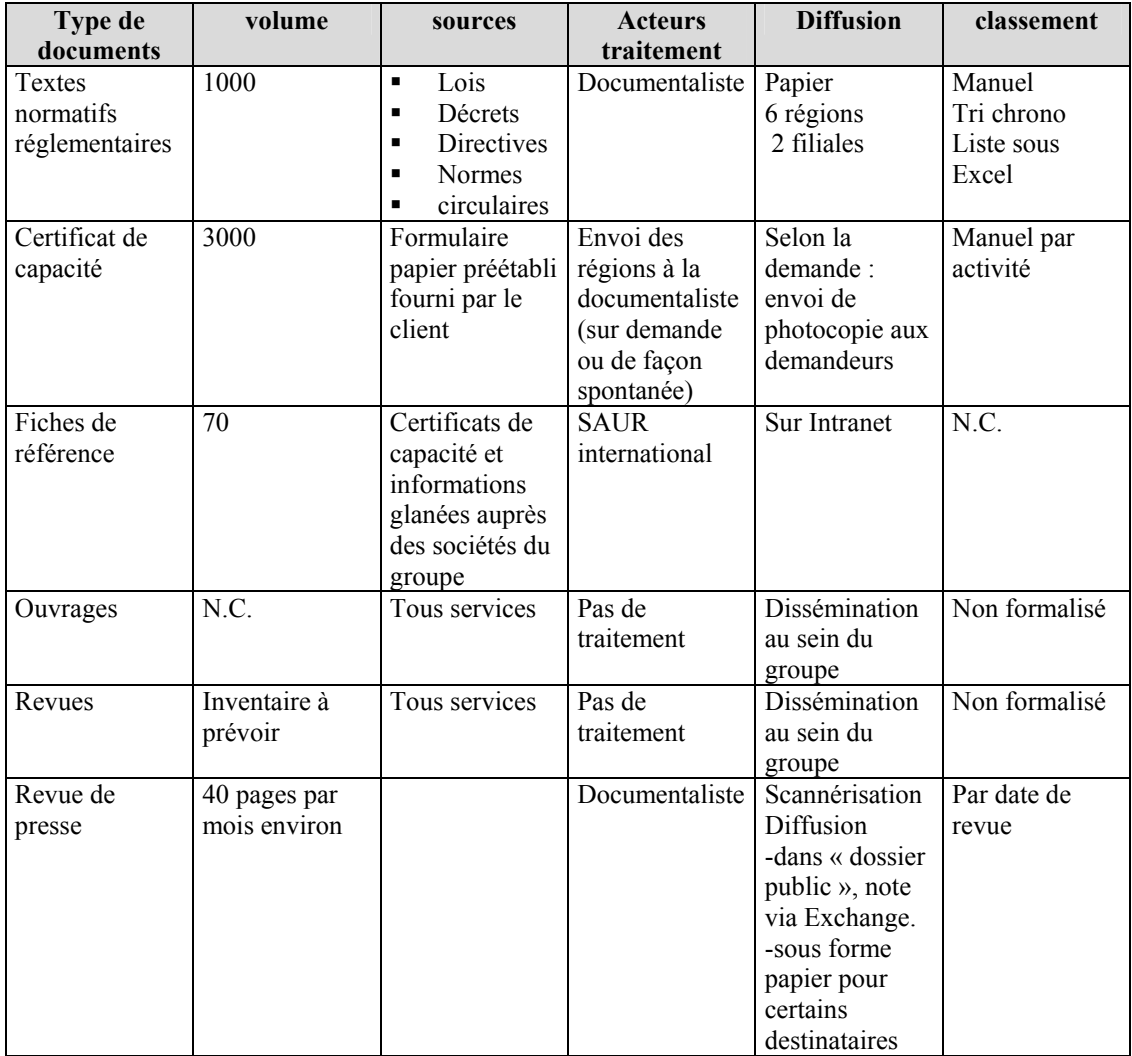

### **SAURI**

#### M. Lafrogne

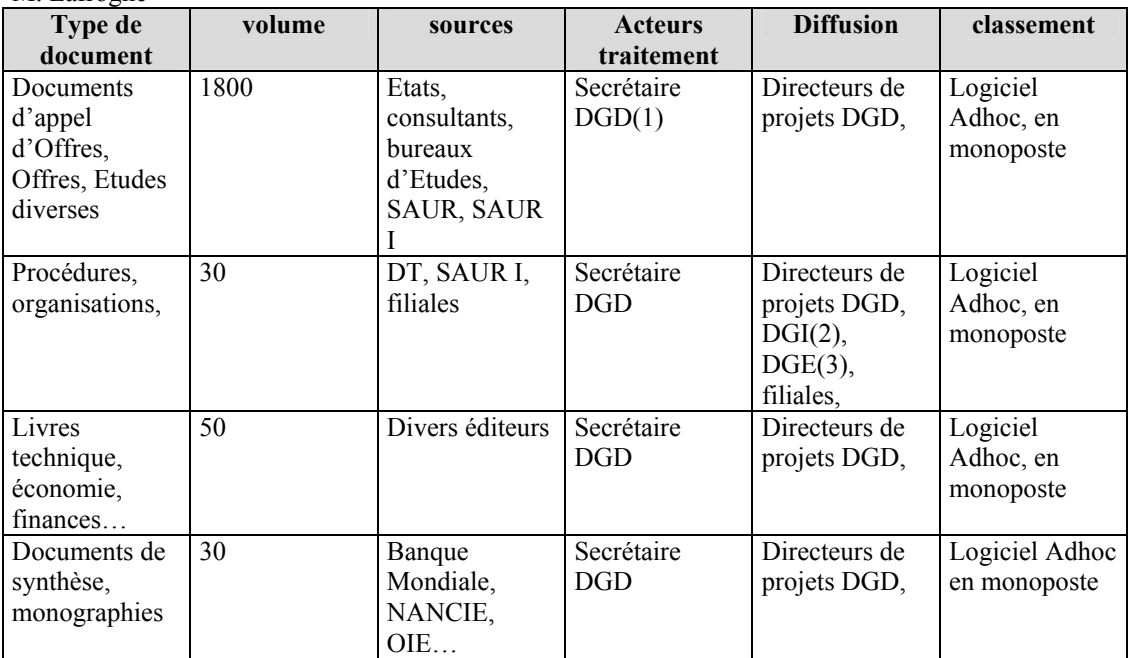

(1) DGD = Direction Générale du Développement

(2) DGI = Direction Générale Internationale

(3) DGE = Direction Générale Europe

#### C. Andureau

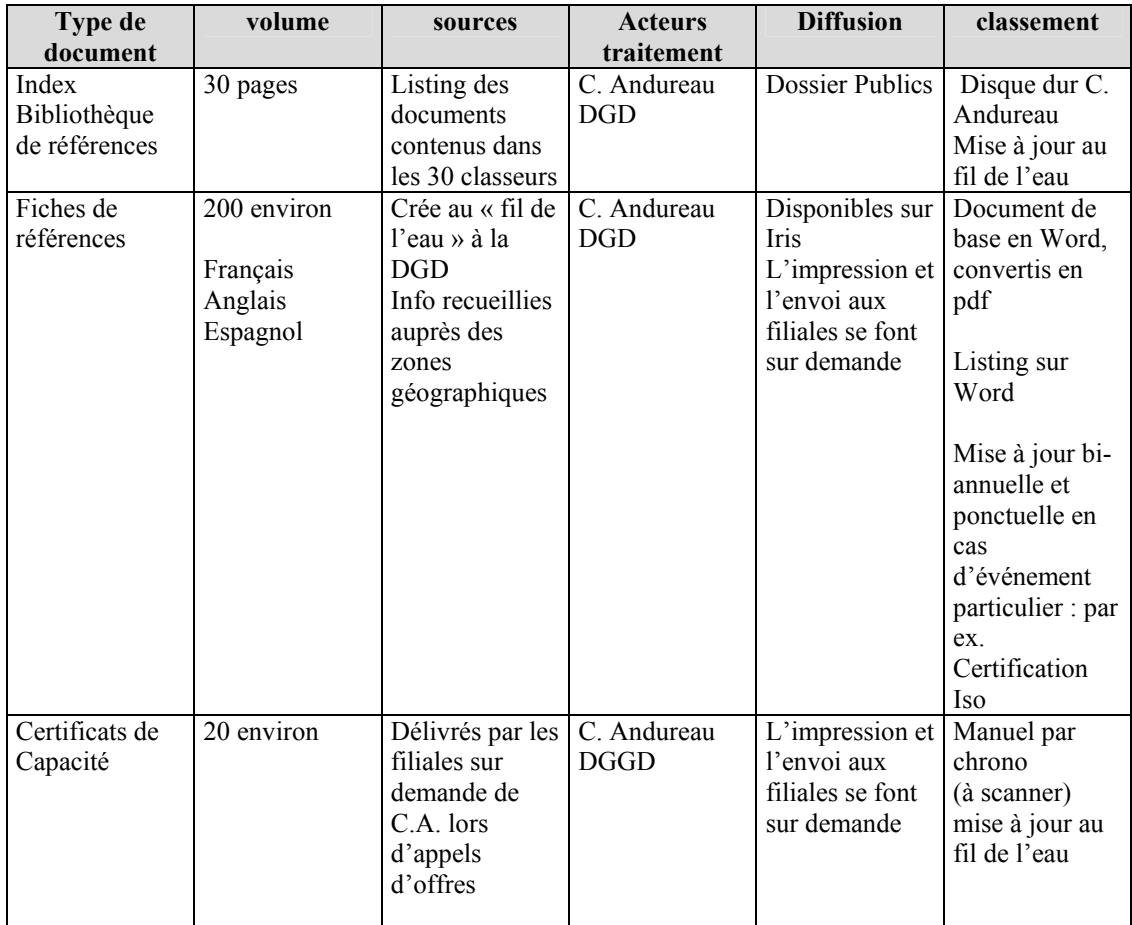

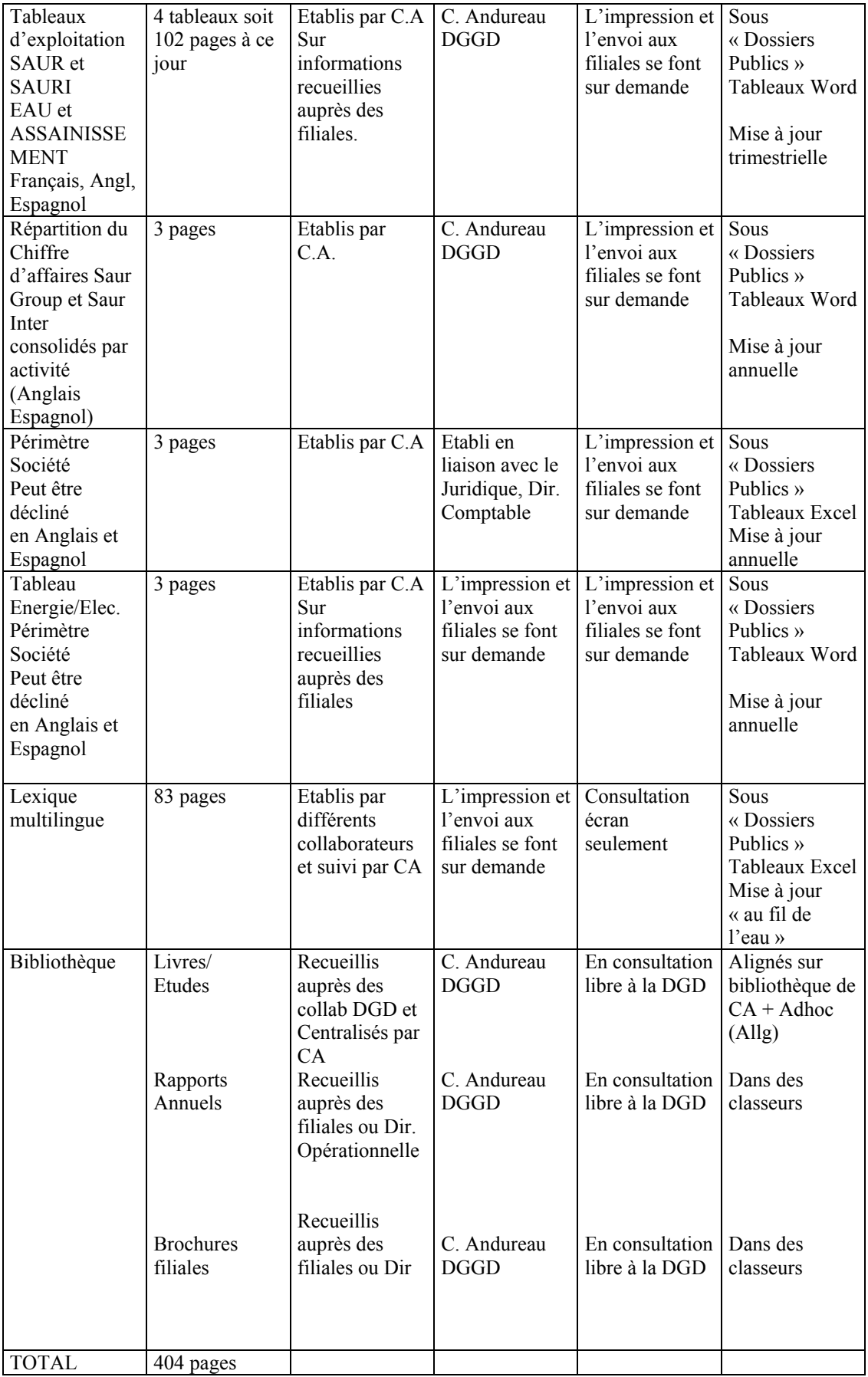

CA = Céline ANDUREAU

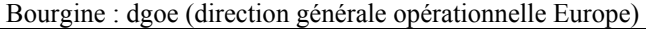

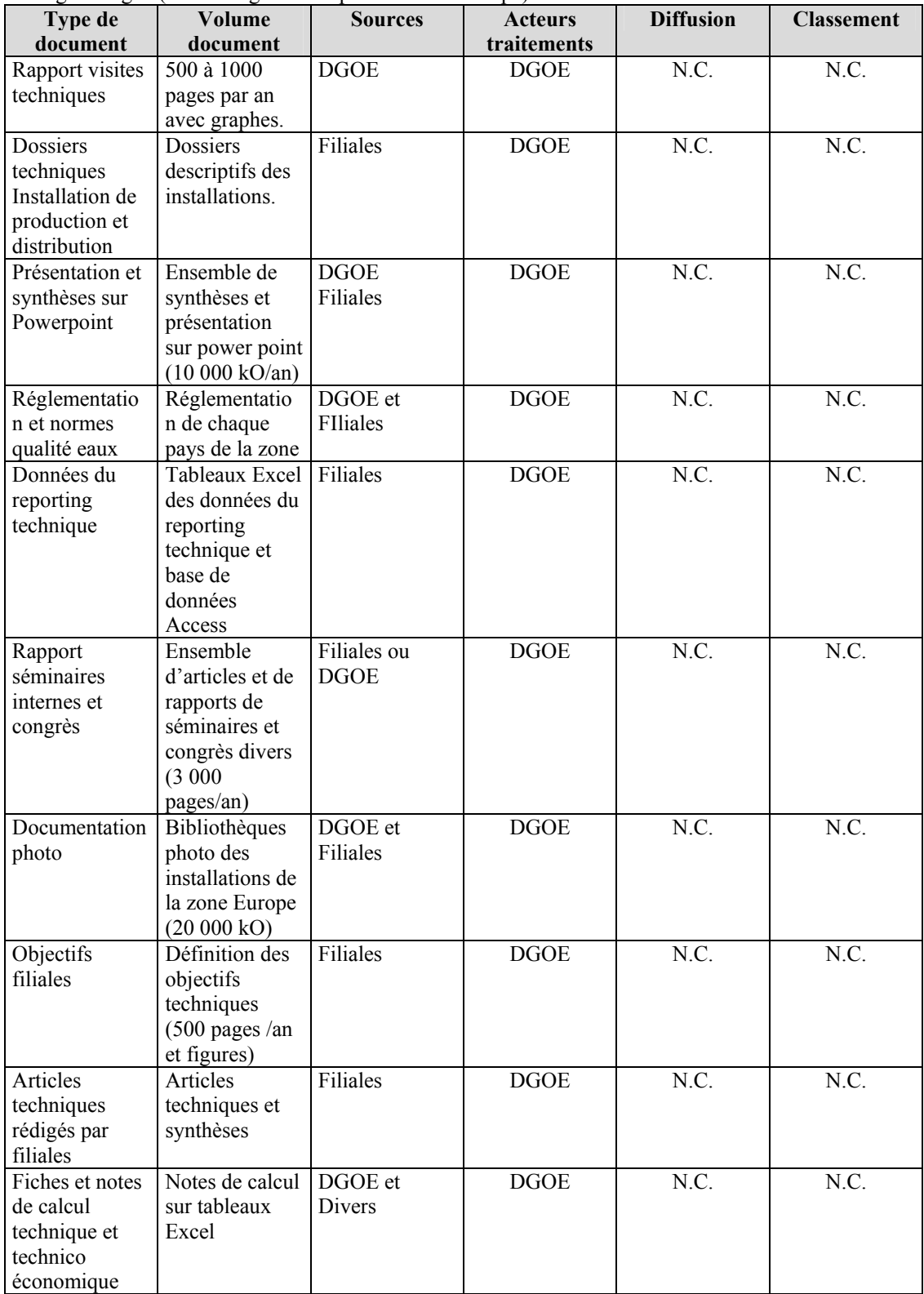

# **COVED**

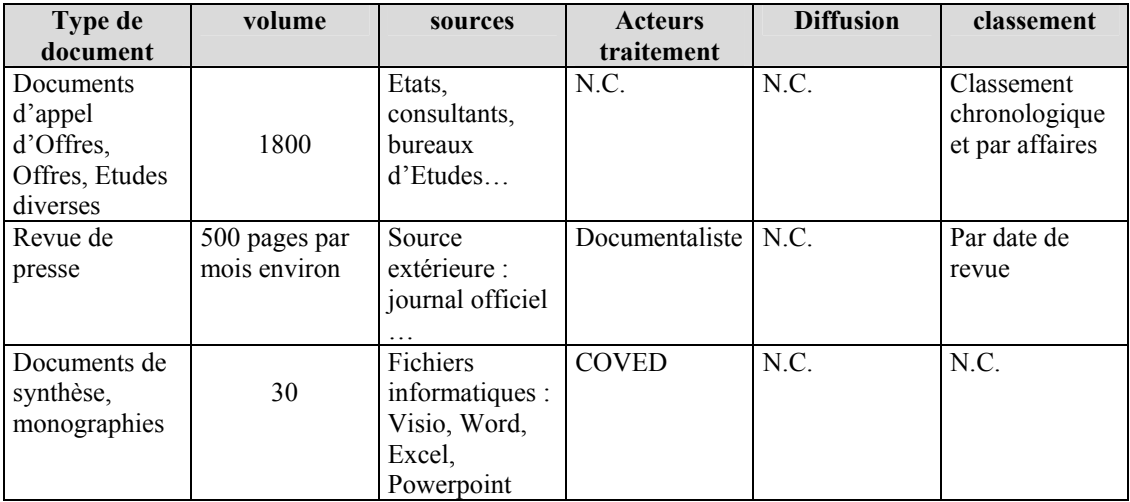

# DIRECTION TECHNIQUE

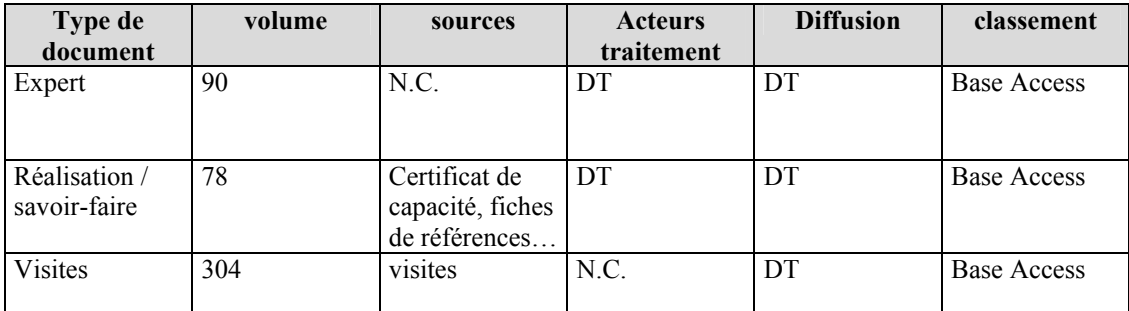

# ANNEXE B

# Description du système visé :

# DIRECTION QUALITE

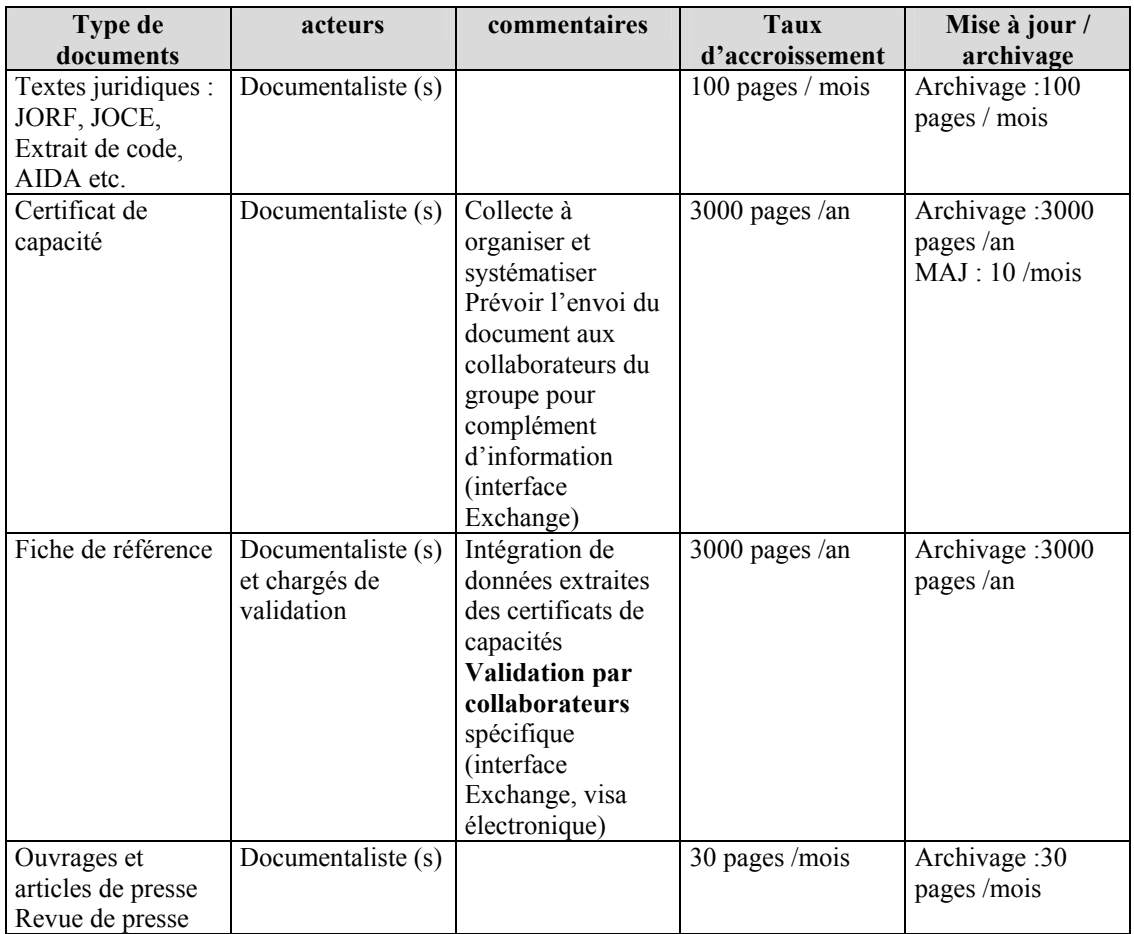

### **SAURI**

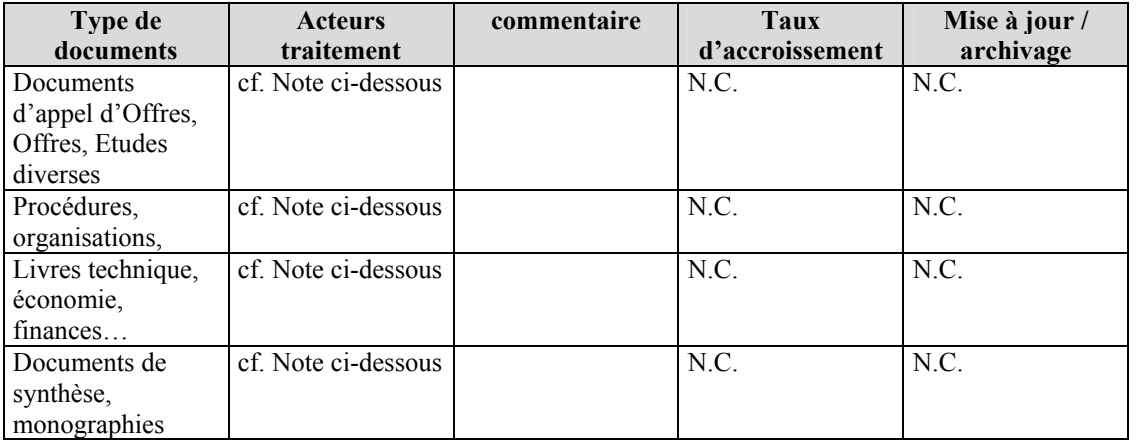

- Saisie des fiches documentaires : environ 10 à 15 collaborateurs
- Validation des fiches : 2 collaborateurs
- Consultation : au siège = 15 à 20 collaborateurs, dans les filiales : à définir
- $\bullet$  Gestion des documents = 1 collaborateur

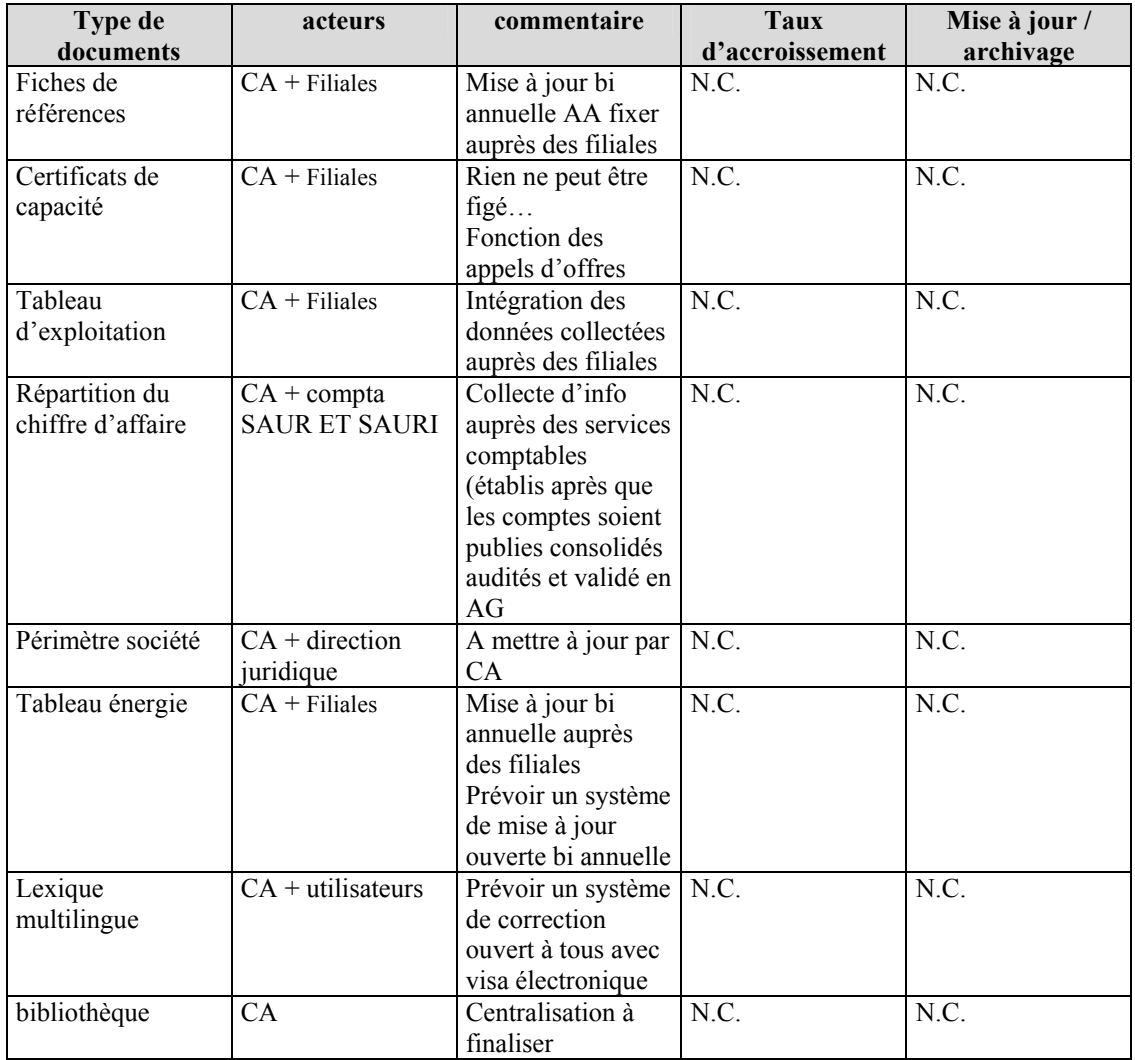

CA = Céline ANDUREAU

- 1. ACCES des documents pré-cités : tout collaborateur
- 2. LIENS souhaités entre Tableau d'exploitation, Fiche de Référence, Certificat de Capacité et Stereau dans le cas de construction Stereau et d'Exploitation Saur
- 3. WORKFLOW de l'ensemble des documents où des données sont indiquées : Préparation Célyne > Filiales pour soumission pour correction/validation > finalisation Célyne pour mise à disposition

M. Bourgine : DGOE

| Type de              | <b>Acteurs</b>          | commentaire      | <b>Taux</b>                    | Mise à jour    |
|----------------------|-------------------------|------------------|--------------------------------|----------------|
| documents            | Traitement              |                  | d'accroissement                | archivage      |
| Rapport visites      | <b>DGOE</b>             |                  | 500 à 1000                     | MAJ:10 à 20%   |
| techniques           |                         |                  | pages/an                       | par an         |
|                      |                         |                  |                                | Archivage: 10% |
|                      |                         |                  |                                | par an         |
| Dossiers             | DGOE et filiales        |                  | 200 à 400 pages/an             | MAJ:10 à 20%   |
| techniques           |                         |                  |                                | par an         |
| Installation de      |                         |                  |                                | Archivage: 10% |
| production et        |                         |                  |                                | par an         |
| distribution         |                         |                  |                                |                |
| Présentation et      | <b>DGOE</b> et filiales | Consultation     | 10 000 kO/an                   | MAJ:10 à 20%   |
| synthèses sur        |                         | limitée à DGOE   |                                | par an         |
| Powerpoint           |                         |                  |                                | Archivage: 10% |
|                      |                         |                  |                                | par an         |
| Réglementation et    | <b>DGOE</b> et filiales |                  | 50 à 100 pages par             | MAJ:10 à 20%   |
| normes qualité       |                         |                  | an                             | par an         |
| eaux                 |                         |                  |                                | Archivage: 10% |
|                      |                         |                  |                                | par an         |
| Données du           | <b>DGOE</b>             | Consultation     | 150 pages par an               | MAJ:10 à 20%   |
| reporting            |                         | Limitée aux      |                                | par an         |
| technique            |                         | filiales et DGOE |                                | Archivage: 10% |
|                      |                         |                  |                                | par an         |
| Rapport              | <b>DGOE</b> et filiales |                  | 3000 pages par an              | MAJ:10 à 20%   |
| séminaires internes  |                         |                  |                                | par an         |
| et congrès           |                         |                  |                                | Archivage: 10% |
|                      |                         |                  |                                | par an         |
| Documentation        | DGOE et filiales        |                  | 10 000 kO par an               | MAJ:10 à 20%   |
| photo                |                         |                  |                                | par an         |
|                      |                         |                  |                                | Archivage: 10% |
|                      |                         |                  |                                | par an         |
| Objectifs filiales   | <b>DGOE</b> et filiales |                  | 500 pages par an               | MAJ:10 à 20%   |
|                      |                         |                  |                                | par an         |
|                      |                         |                  |                                | Archivage: 10% |
|                      |                         |                  |                                | par an         |
| Articles techniques  | <b>DGOE</b> et filiales |                  | $\overline{40}$ à 60 pages par | MAJ:10 à 20%   |
| rédigés par filiales |                         |                  | an                             | par an         |
|                      |                         |                  |                                | Archivage: 10% |
|                      |                         |                  |                                | par an         |
| Fiches et notes de   | <b>DGOE</b>             | Consultation     | 20 à 50 pages par              | MAJ:10 à 20%   |
| calcul technique et  |                         | limitée à DGOE   | an                             | par an         |
| technico             |                         |                  |                                | Archivage: 10% |
| économique           |                         |                  |                                | par an         |

Besoins transversalité :

Direction Générale Développement, Direction Technique, tous services SAUR I et Filiales.

## DIRECTION TECHNIQUE

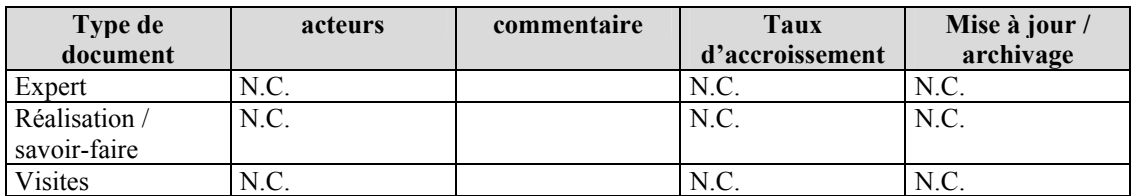

# **COVED**

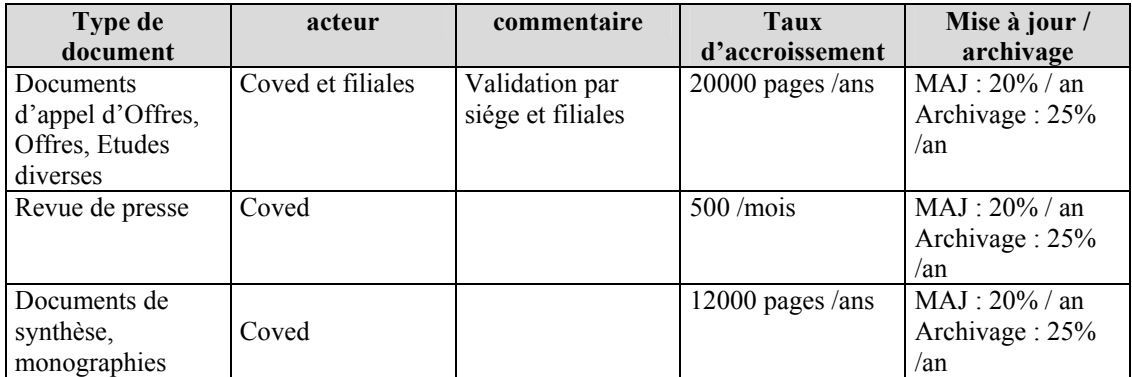

# ANNEXE C

### **SAURI**

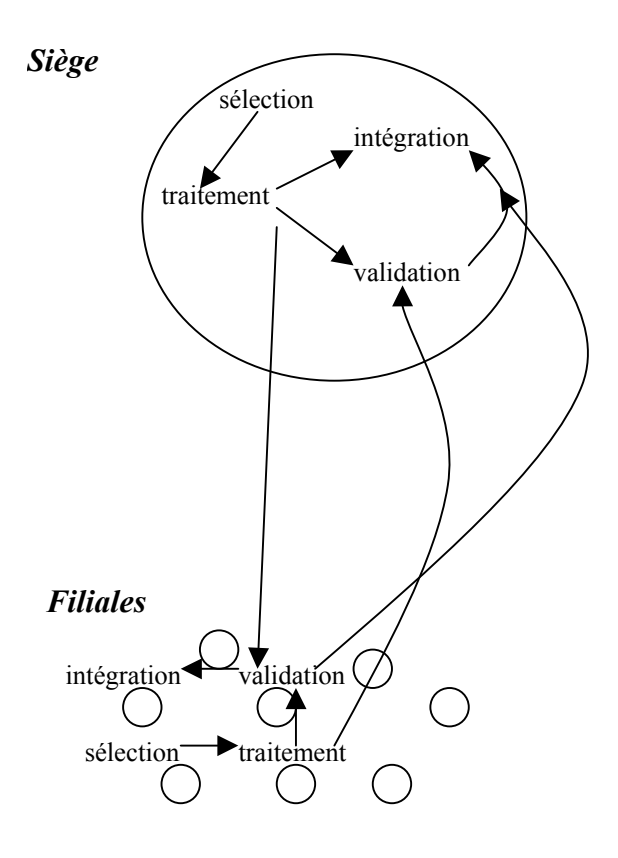

### **COVED**

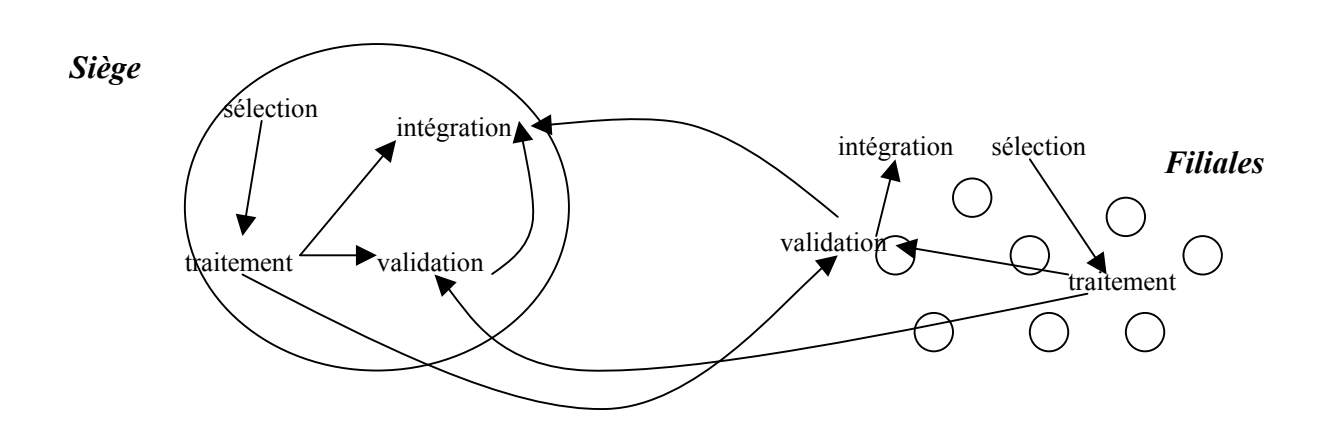

#### DIRECTION TECHNIQUE

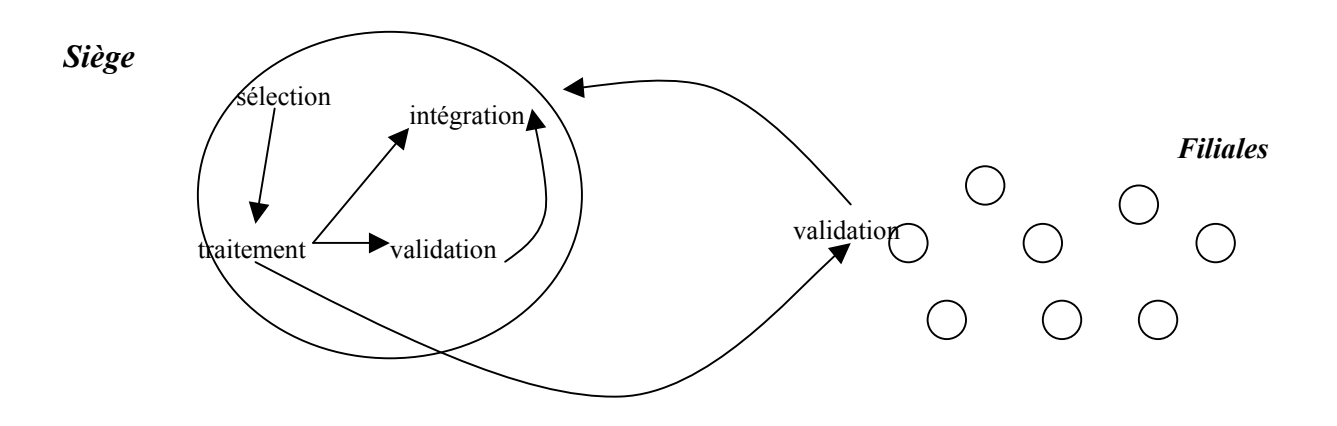

### DIRECTION QUALITE

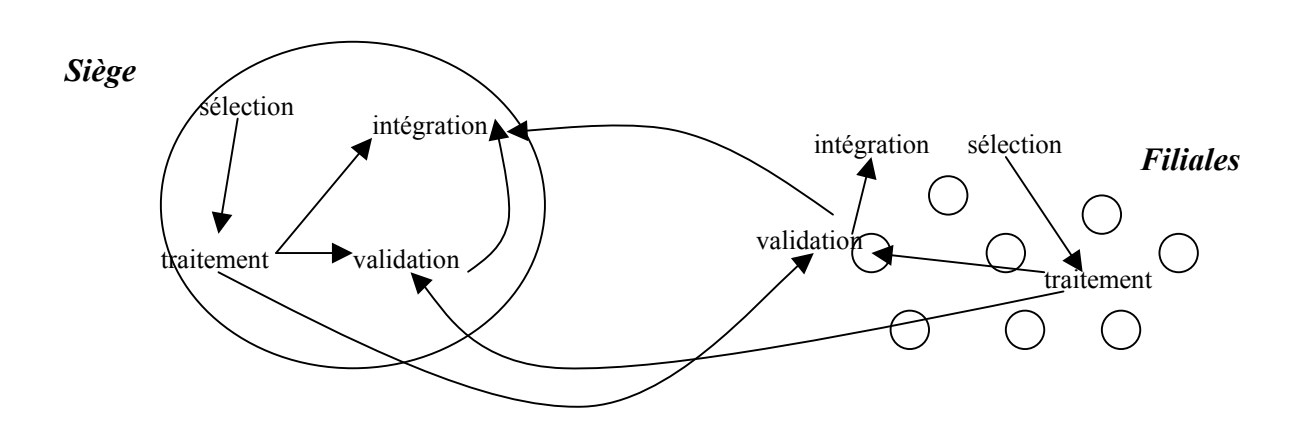

# ANNEXE D

#### Centre Est Centre Ouest Centre Ouest Centre Ouest

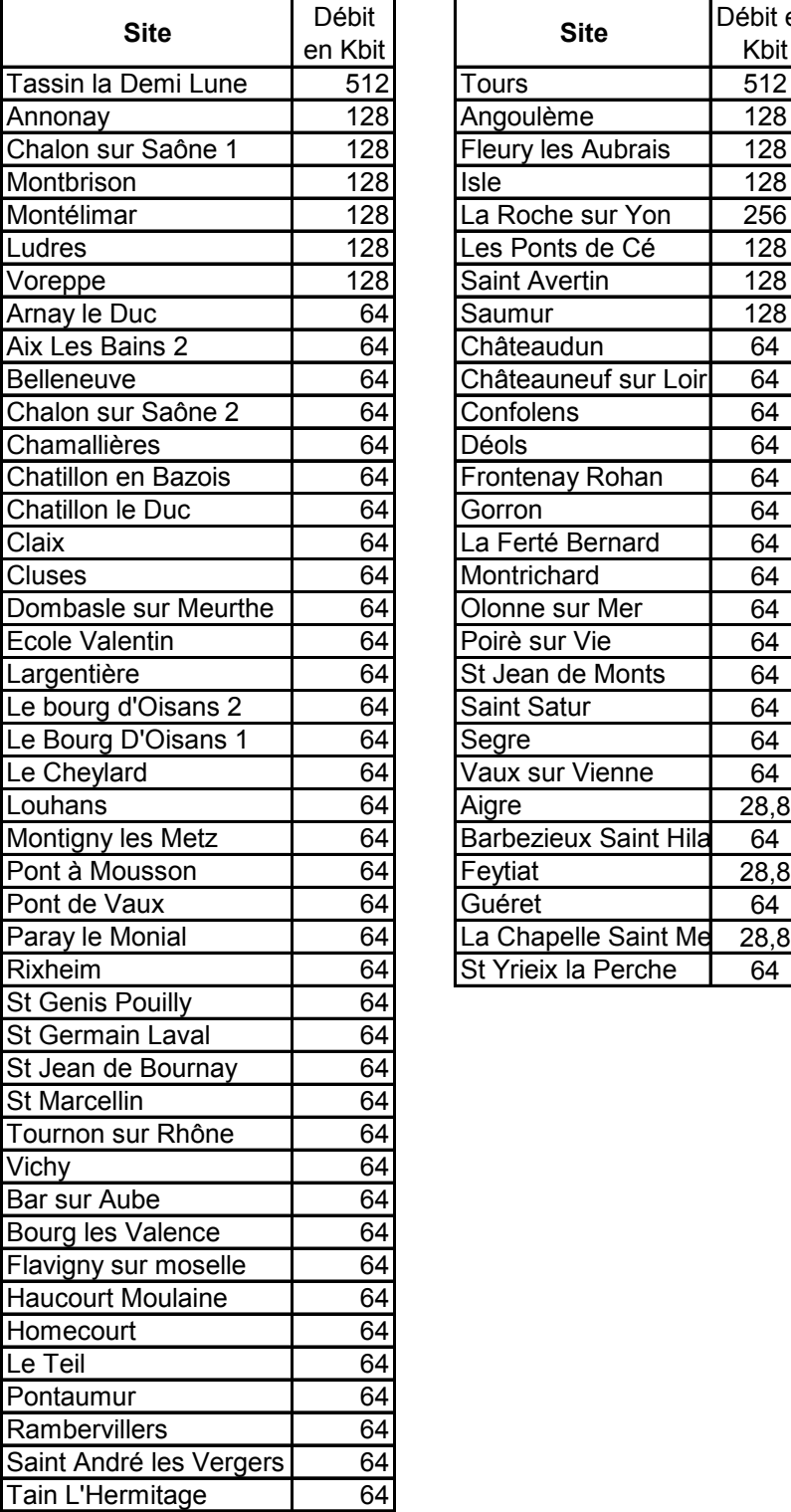

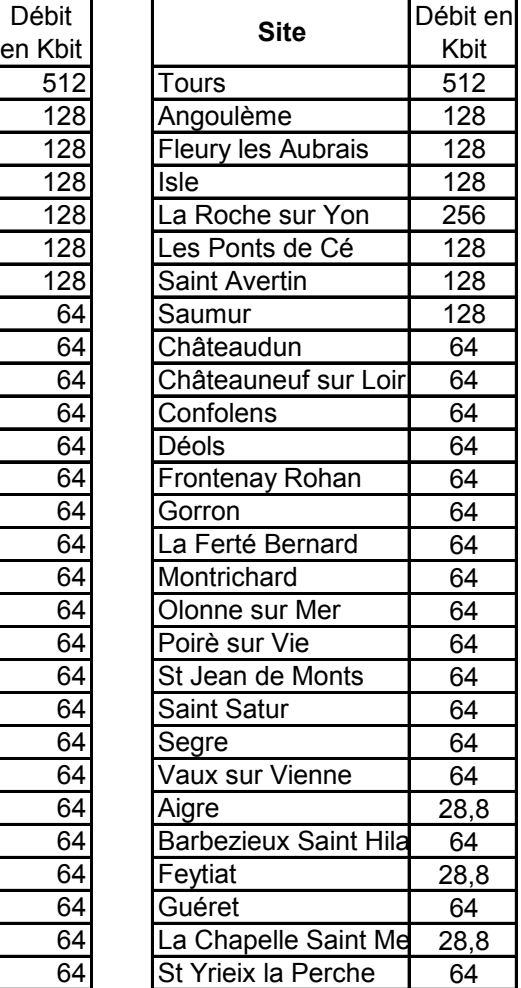

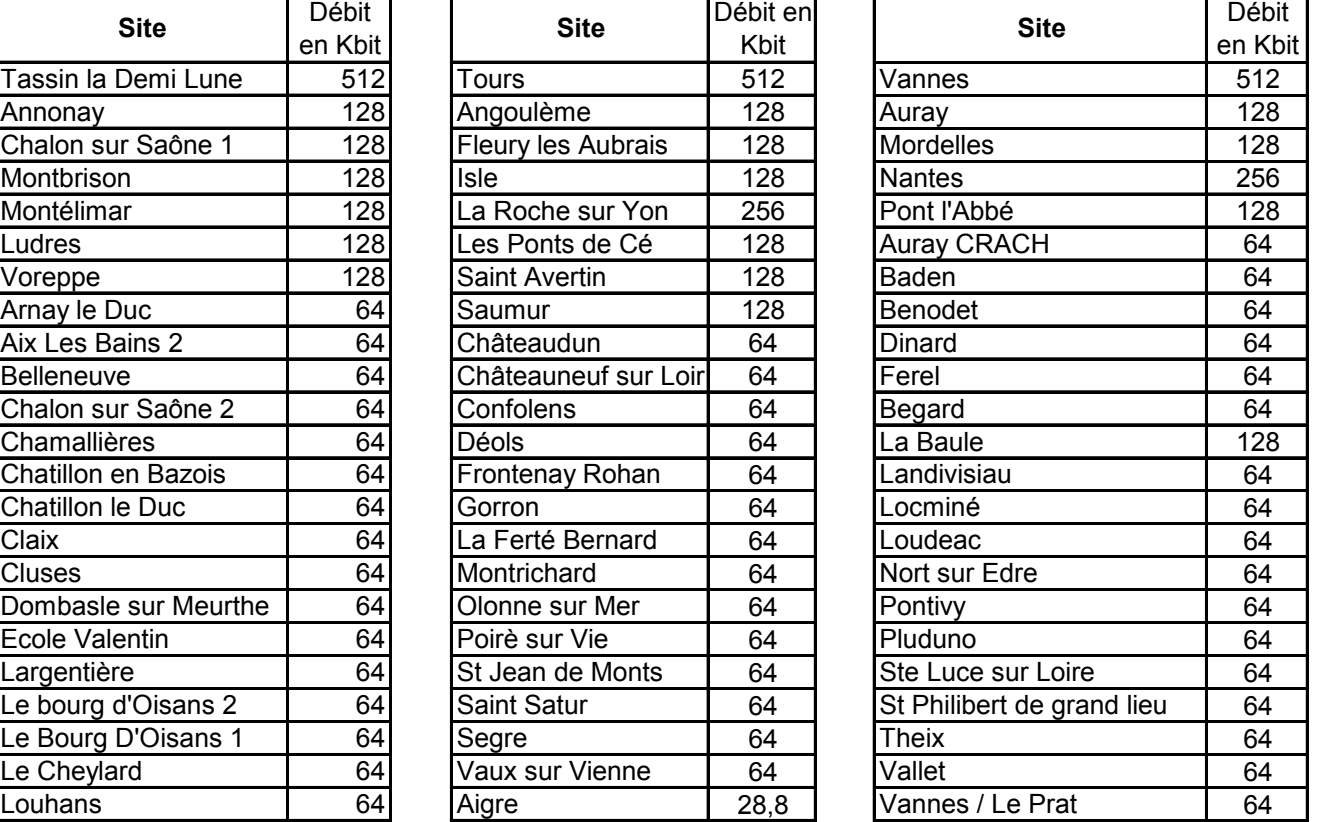

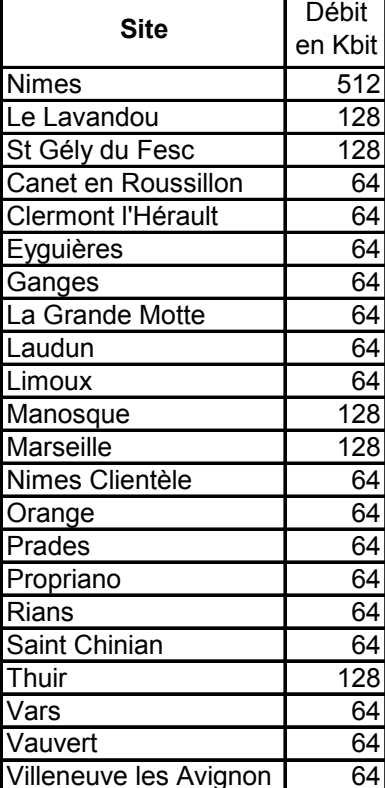

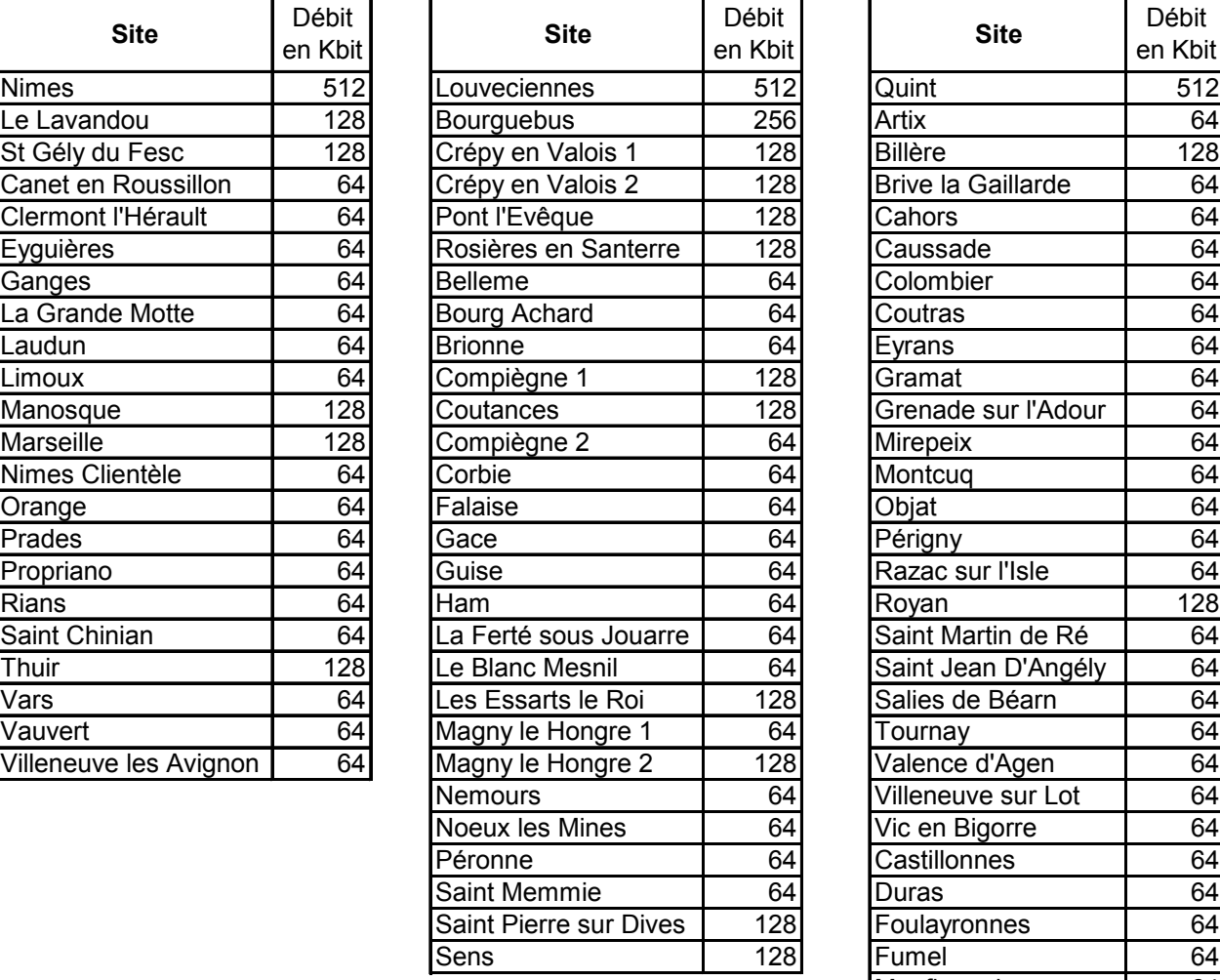

Sud Est Nord idf Nord idf Sud Ouest

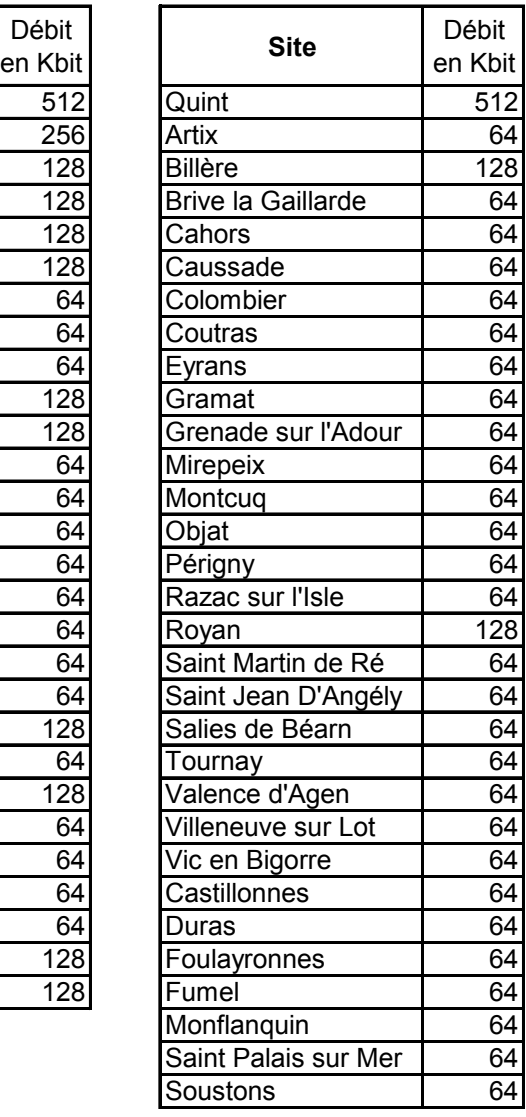